# [MS-PEAP-Diff]:

# **Protected Extensible Authentication Protocol (PEAP)**

Intellectual Property Rights Notice for Open Specifications Documentation

- Technical Documentation. Microsoft publishes Open Specifications documentation ("this documentation") for protocols, file formats, data portability, computer languages, and standards support. Additionally, overview documents cover inter-protocol relationships and interactions.
- Copyrights. This documentation is covered by Microsoft copyrights. Regardless of any other terms that are contained in the terms of use for the Microsoft website that hosts this documentation, you can make copies of it in order to develop implementations of the technologies that are described in this documentation and can distribute portions of it in your implementations that use these technologies or in your documentation as necessary to properly document the implementation. You can also distribute in your implementation, with or without modification, any schemas, IDLs, or code samples that are included in the Open Specifications documentation.
- No Trade Secrets. Microsoft does not claim any trade secret rights in this documentation.
- Patents. Microsoft has patents that might cover your implementations of the technologies described in the Open Specifications documentation. Neither this notice nor Microsoft's delivery of this documentation grants any licenses under those patents or any other Microsoft patents. However, a given Open Specifications document might be covered by the Microsoft <u>Open</u> <u>Specifications Promise</u> or the <u>Microsoft Community Promise</u>. If you would prefer a written license, or if the technologies described in this documentation are not covered by the Open Specifications Promise or Community Promise, as applicable, patent licenses are available by contacting iplg@microsoft.com.
- License Programs. To see all of the protocols in scope under a specific license program and the associated patents, visit the <u>Patent Map</u>.
- Trademarks. The names of companies and products contained in this documentation might be covered by trademarks or similar intellectual property rights. This notice does not grant any licenses under those rights. For a list of Microsoft trademarks, visit www.microsoft.com/trademarks.
- Fictitious Names. The example companies, organizations, products, domain names, email addresses, logos, people, places, and events that are depicted in this documentation are fictitious. No association with any real company, organization, product, domain name, email address, logo, person, place, or event is intended or should be inferred.

**Reservation of Rights**. All other rights are reserved, and this notice does not grant any rights other than as specifically described above, whether by implication, estoppel, or otherwise.

**Tools**. The Open Specifications documentation does not require the use of Microsoft programming tools or programming environments in order for you to develop an implementation. If you have access to Microsoft programming tools and environments, you are free to take advantage of them. Certain Open Specifications documents are intended for use in conjunction with publicly available standards specifications and network programming art and, as such, assume that the reader either is familiar with the aforementioned material or has immediate access to it.

Support. For questions and support, please contact dochelp@microsoft.com.

# **Revision Summary**

| Date       | Revision<br>History | Revision<br>Class | Comments                                                                                            |
|------------|---------------------|-------------------|----------------------------------------------------------------------------------------------------|
| 10/22/2006 | 0.01                | New               | Version 0.01 release                                                                                |
| 1/19/2007  | 1.0                 | Major             | Version 1.0 release                                                                                 |
| 3/2/2007   | 1.1                 | Minor             | Version 1.1 release                                                                                 |
| 4/3/2007   | 1.2                 | Minor             | Version 1.2 release                                                                                 |
| 5/11/2007  | 1.3                 | Minor             | Version 1.3 release                                                                                 |
| 6/1/2007   | 1.3.1               | Editorial         | Changed language and formatting in the technical content.                                           |
| 7/3/2007   | 1.3.2               | Editorial         | Changed language and formatting in the technical content.                                           |
| 7/20/2007  | 1.3.3               | Editorial         | Changed language and formatting in the technical content.                                           |
| 8/10/2007  | 1.3.4               | Editorial         | Changed language and formatting in the technical content.                                           |
| 9/28/2007  | 2.0                 | Major             | Updated a reference.                                                                                |
| 10/23/2007 | 2.0.1               | Editorial         | Changed language and formatting in the technical content.                                           |
| 11/30/2007 | 3.0                 | Major             | Clarified and expanded descriptions of how Compound Session Keys and MAC Compound Keys are created. |
| 1/25/2008  | 3.0.1               | Editorial         | Changed language and formatting in the technical content.                                           |
| 3/14/2008  | 3.1                 | Minor             | Clarified the meaning of the technical content.                                                     |
| 5/16/2008  | 3.1.1               | Editorial         | Changed language and formatting in the technical content.                                           |
| 6/20/2008  | 3.1.2               | Editorial         | Changed language and formatting in the technical content.                                           |
| 7/25/2008  | 3.1.3               | Editorial         | Changed language and formatting in the technical content.                                           |
| 8/29/2008  | 3.1.4               | Editorial         | Changed language and formatting in the technical content.                                           |
| 10/24/2008 | 3.1.5               | Editorial         | Changed language and formatting in the technical content.                                           |
| 12/5/2008  | 4.0                 | Major             | Updated and revised the technical content.                                                          |
| 1/16/2009  | 5.0                 | Major             | Updated and revised the technical content.                                                          |
| 2/27/2009  | 5.0.1               | Editorial         | Changed language and formatting in the technical content.                                           |
| 4/10/2009  | 6.0                 | Major             | Updated and revised the technical content.                                                          |
| 5/22/2009  | 7.0                 | Major             | Updated and revised the technical content.                                                          |
| 7/2/2009   | 8.0                 | Major             | Updated and revised the technical content.                                                          |
| 8/14/2009  | 9.0                 | Major             | Updated and revised the technical content.                                                          |
| 9/25/2009  | 10.0                | Major             | Updated and revised the technical content.                                                          |
| 11/6/2009  | 11.0                | Major             | Updated and revised the technical content.                                                          |
| 12/18/2009 | 12.0                | Major             | Updated and revised the technical content.                                                          |

| Date       | Revision<br>History | Revision<br>Class | Comments                                                                     |
|------------|---------------------|-------------------|------------------------------------------------------------------------------|
| 1/29/2010  | 13.0                | Major             | Updated and revised the technical content.                                   |
| 3/12/2010  | 14.0                | Major             | Updated and revised the technical content.                                   |
| 4/23/2010  | 14.0.1              | Editorial         | Changed language and formatting in the technical content.                    |
| 6/4/2010   | 14.1                | Minor             | Clarified the meaning of the technical content.                              |
| 7/16/2010  | 14.2                | Minor             | Clarified the meaning of the technical content.                              |
| 8/27/2010  | 14.2                | None              | No changes to the meaning, language, or formatting of the technical content. |
| 10/8/2010  | 15.0                | Major             | Updated and revised the technical content.                                   |
| 11/19/2010 | 15.0                | None              | No changes to the meaning, language, or formatting of the technical content. |
| 1/7/2011   | 16.0                | Major             | Updated and revised the technical content.                                   |
| 2/11/2011  | 17.0                | Major             | Updated and revised the technical content.                                   |
| 3/25/2011  | 18.0                | Major             | Updated and revised the technical content.                                   |
| 5/6/2011   | 19.0                | Major             | Updated and revised the technical content.                                   |
| 6/17/2011  | 20.0                | Major             | Updated and revised the technical content.                                   |
| 9/23/2011  | 20.0                | None              | No changes to the meaning, language, or formatting of the technical content. |
| 12/16/2011 | 21.0                | Major             | Updated and revised the technical content.                                   |
| 3/30/2012  | 21.1                | Minor             | Clarified the meaning of the technical content.                              |
| 7/12/2012  | 21.2                | Minor             | Clarified the meaning of the technical content.                              |
| 10/25/2012 | 22.0                | Major             | Updated and revised the technical content.                                   |
| 1/31/2013  | 22.0                | None              | No changes to the meaning, language, or formatting of the technical content. |
| 8/8/2013   | 23.0                | Major             | Updated and revised the technical content.                                   |
| 11/14/2013 | 23.0                | None              | No changes to the meaning, language, or formatting of the technical content. |
| 2/13/2014  | 23.0                | None              | No changes to the meaning, language, or formatting of the technical content. |
| 5/15/2014  | 24.0                | Major             | Updated and revised the technical content.                                   |
| 6/30/2015  | 25.0                | Major             | Significantly changed the technical content.                                 |
| 10/16/2015 | 26.0                | Major             | Significantly changed the technical content.                                 |
| 7/14/2016  | 27.0                | Major             | Significantly changed the technical content.                                 |
| 6/1/2017   | 27.0                | None              | No changes to the meaning, language, or formatting of the technical content. |
| 9/15/2017  | 28.0                | <u>Major</u>      | Significantly changed the technical content.                                 |

# **Table of Contents**

| 1 Introduction                                                                     | 7    |
|------------------------------------------------------------------------------------|------|
| 1.1 Glossary                                                                       |      |
| 1.2 References                                                                     |      |
| 1.2.1 Normative References                                                         |      |
| 1.2.2 Informative References                                                       |      |
| 1.3 Overview                                                                       |      |
| 1.4 Relationship to Other Protocols                                                |      |
| 1.5 Prerequisites/Preconditions                                                    |      |
| 1.6 Applicability Statement                                                        |      |
| 1.7 Versioning and Capability Negotiation                                          |      |
| 1.8 Vendor-Extensible Fields                                                       |      |
| 1.9 Standards Assignments                                                          |      |
| 2 Messages                                                                         |      |
| 2.1 Transport                                                                      |      |
| 2.2 Message Syntax                                                                 |      |
| 2.2.1 EAP Packet                                                                   |      |
| 2.2.2 PEAP Packet                                                                  |      |
| 2.2.3 PEAP Fragment Acknowledgement Packet                                         |      |
| 2.2.4 TLV                                                                          |      |
| 2.2.5 Vendor-Specific TLV                                                          |      |
| 2.2.6 Outer TLVs                                                                   |      |
| 2.2.6.1 Client Hello Packet With Outer TLVs                                        |      |
| 2.2.6.2 PEAP Start Packet With Outer TLVs                                          |      |
| <ul><li>2.2.7 EAP Expanded Types</li><li>2.2.8 EAP Extensions Methods</li></ul>    |      |
| 2.2.8       EAP Extensions Methods         2.2.8.1       EAP TLV Extensions Method |      |
| 2.2.8.1.1 Cryptobinding TLV                                                        |      |
| 2.2.8.1.2 Result TLV                                                               |      |
| 2.2.8.1.3 SoH Response TLV                                                         |      |
| 2.2.8.2 SoH EAP Extensions Method                                                  |      |
| 2.2.8.2.1 SoH Request TLV                                                          |      |
| 2.2.8.2.2 SoH TLV                                                                  |      |
| 2.2.8.3 Capabilities Negotiation Method                                            |      |
| 2.2.8.3.1 Capabilities Method Request                                              |      |
| 2.2.8.3.2 Capabilities Method Response                                             |      |
|                                                                                    |      |
| <ul> <li><b>3</b> Protocol Details</li> <li>3.1 Common Details</li> </ul>          |      |
| 3.1.1 Abstract Data Model                                                          |      |
| 3.1.2 Timers                                                                       |      |
| 3.1.3 Initialization                                                               |      |
| 3.1.4 Higher-Layer Triggered Events                                                |      |
| 3.1.5 Message Processing Events and Sequencing Rules                               |      |
| 3.1.5.1 Status and Error Handling                                                  |      |
| 3.1.5.2 PEAP Packet Processing                                                     |      |
| 3.1.5.2.1 Received PEAP Packet with L and M Bit Set                                |      |
| 3.1.5.2.2 Sending PEAP Packet with packet size more than MaxSendPacketSize         |      |
| 3.1.5.2.3 Compress_Encrypt_Send Method                                             | . 30 |
| 3.1.5.3 Version Negotiation                                                        |      |
| 3.1.5.4 Phase 1 (TLS Tunnel Establishment)                                         |      |
| 3.1.5.5 Cryptobinding                                                              | 31   |
| 3.1.5.5.1 Input Data Used in the Cryptobinding HMAC-SHA1-160 Operation             |      |
| 3.1.5.5.2 Key Used in the Cryptobinding HMAC-SHA1-160 Operation                    | 31   |
| 3.1.5.5.2.1 PEAP Tunnel Key (TK)                                                   | . 32 |

| 3.1.5.5                | 5.2.2 Intermediate PEAP MAC Key (IPMK) and Compound MAC Key (CMK)      | 32   |
|------------------------|------------------------------------------------------------------------|------|
| 3.1.5.6                | Phase 2 (EAP Encapsulation)                                            |      |
| 3.1.5.7                | Key Management                                                         |      |
|                        | ner Events                                                             |      |
|                        | ner Local Events                                                       |      |
| 3.1.7.1                | Interface with TLS                                                     |      |
| 3.1.7.2                | Interface with EAP                                                     |      |
|                        | etails                                                                 |      |
|                        | stract Data Model                                                      |      |
|                        | ners<br>tialization                                                    |      |
|                        | her-Layer Triggered Events                                             |      |
|                        | ssage Processing Events and Sequencing Rules                           |      |
| 3.2.5.1                | Status and Error Handling                                              |      |
| 3.2.5.2                | Phase 1 (TLS Tunnel Establishment)                                     |      |
| 3.2.5.3                | PEAP Peer Cryptobinding Validation                                     | 30   |
| 3.2.5.4                | Packet Processing                                                      |      |
| 3.2.5.4.1              | -                                                                      | 40   |
| 3.2.5.4.2              |                                                                        |      |
| 3.2.5.4.3              |                                                                        | . 41 |
| 3.2.5.4.4              |                                                                        |      |
| 3.2.5.4.5              |                                                                        |      |
| 3.2.5.4.6              |                                                                        |      |
| 3.2.5.4.7              |                                                                        |      |
| 3.2.5.4.8              |                                                                        |      |
| 3.2.5.4.9              |                                                                        |      |
| 3.2.5.5                | Key Management                                                         |      |
| 3.2.6 Tin              | ner Évents                                                             |      |
| 3.2.7 Otł              | ner Local Events                                                       | . 45 |
| 3.2.7.1                | TLS Session Established Successfully                                   | . 45 |
| 3.2.7.2                | TLS Session Failed to Establish                                        |      |
| 3.2.7.3                | Interface with EAP                                                     | . 46 |
|                        | Details                                                                |      |
|                        | stract Data Model                                                      |      |
|                        | ners                                                                   |      |
|                        | tialization                                                            |      |
|                        | her-Layer Triggered Events                                             |      |
|                        | ssage Processing Events and Sequencing Rules                           |      |
| 3.3.5.1                | Status and Error Handling                                              |      |
| 3.3.5.2                | Phase 1 (TLS Tunnel Establishment)                                     |      |
| 3.3.5.3                | PEAP Server Cryptobinding Validation                                   |      |
| 3.3.5.4                | Packet Processing                                                      |      |
| 3.3.5.4.1              |                                                                        |      |
| 3.3.5.4.2<br>3.3.5.4.3 |                                                                        |      |
| 5.5.5.4.5              | Received PEAP Packet with Inner EAP Type As Identity (Identity Receive | -    |
| 3.3.5.4.4              |                                                                        |      |
| 3.3.5.4.5              |                                                                        |      |
| 3.3.5.4.6              |                                                                        |      |
| 3.3.5.4.7              |                                                                        |      |
| 3.3.5.5                | Key Management                                                         |      |
|                        | ner Events                                                             |      |
|                        | ner Local Events                                                       |      |
| 3.3.7.1                | TLS Session Established Successfully                                   |      |
| 3.3.7.2                | TLS Session Failed to Establish                                        |      |
| 3.3.7.3                | EAP Inner Method Authentication Success                                |      |
| 3.3.7.4                | EAP Inner Method Authentication Failed                                 |      |
|                        |                                                                        |      |

| 4 | Protocol Examples                                                                  | 56 |
|---|------------------------------------------------------------------------------------|----|
| 2 | 4.1 Examples with No Support for Cryptobinding and SoH Processing                  | 56 |
|   | 4.1.1 Successful PEAP Phase 1 and 2 Negotiation                                    | 56 |
|   | 4.1.2 Successful PEAP Phase 1 with Failed Phase 2 Negotiation                      | 57 |
|   | 4.1.3 Successful PEAP Phase 1 with Fast Reconnect                                  | 58 |
| 2 | 1.2 Cryptobinding and SoH Processing Supported on PEAP Server Only                 |    |
|   | 4.2.1 Successful PEAP Phase 1 and 2 Negotiation                                    |    |
| 2 | 1.3 Cryptobinding and SoH Processing on PEAP Server and PEAP Peer                  |    |
|   | 4.3.1 Successful PEAP Phase 1 and 2 Negotiation                                    |    |
|   | 4.3.2 Successful PEAP Phase 1 with Fast Reconnect                                  |    |
|   | 4.3.3 Fallback to Full Authentication upon a Fast Reconnect Failure                |    |
| 2 | 1.4   Sample Cryptobinding TLV Data                                                | 63 |
|   | 4.4.1 Cryptobinding TLV Request from Server to Client                              |    |
|   | 4.4.1.1 Header                                                                     |    |
|   | 4.4.1.2 Nonce                                                                      |    |
|   | 4.4.1.3 Compound MAC                                                               |    |
|   | 4.4.1.3.1 Data for HMAC-SHA1-160 Operation                                         |    |
|   | 4.4.1.3.2 Key for HMAC-SHA1-160 Operation                                          |    |
|   | 4.4.1.3.2.1 Temp Key                                                               |    |
|   | 4.4.1.3.2.2 IPMK Seed                                                              |    |
|   | 4.4.1.3.2.3 IPMK and CMK<br>4.4.2 Cryptobinding TLV Response from Client to Server |    |
|   | 4.4.2.1 Header                                                                     |    |
|   | 4.4.2.2 Nonce                                                                      |    |
|   | 4.4.2.3 Compound MAC                                                               |    |
|   | 4.4.2.3.1 Data for HMAC-SHA1-160 Operation                                         |    |
|   | 4.4.2.3.2 Key for HMAC-SHA1-160 Operation                                          |    |
|   | 4.4.2.3.2.1 Temp Key                                                               |    |
|   | 4.4.2.3.2.2 IPMK Seed                                                              |    |
|   | 4.4.2.3.2.3 IPMK and CMK                                                           |    |
|   | 4.4.3 MPPE Keys Generation                                                         |    |
| _ |                                                                                    |    |
| 5 | Security                                                                           | 68 |
|   |                                                                                    |    |
|   | 5.1.1   Fast Reconnect     5.1.2   Identity Verification                           |    |
|   | 5.1.2 Identity verification                                                        |    |
|   | 5.2 Index of Security Parameters                                                   |    |
| - |                                                                                    |    |
| 6 | Appendix A: Product Behavior                                                       |    |
| 7 | Change Tracking                                                                    | 72 |
| 8 | Index                                                                              | 73 |

# **1** Introduction

The Protected Extensible Authentication Protocol (PEAP) is an extension to the Extensible Authentication Protocol (EAP) [RFC3748].

EAP is an authentication framework that supports multiple authentication methods. PEAP adds security services to those EAP methods that EAP provides.

Sections 1.5, 1.8, 1.9, 2, and 3 of this specification are normative. All other sections and examples in this specification are informative.

#### 1.1 Glossary

This document uses the following terms:

- **access point**: A network access server (NAS) that is implementing [IEEE802.11-2012], connecting wireless devices to form a wireless network.
- **authentication**: The ability of one entity to determine the identity of another entity by proving an identity to a server while providing key material that binds the identity to subsequent communications.
- **binary large object (BLOB)**: A discrete packet of data that is stored in a database and is treated as a sequence of uninterpreted bytes.
- **certificate**: A certificate is a collection of attributes and extensions that can be stored persistently. The set of attributes in a certificate can vary depending on the intended usage of the certificate. A certificate securely binds a public key to the entity that holds the corresponding private key. A certificate is commonly used for authentication and secure exchange of information on open networks, such as the Internet, extranets, and intranets. Certificates are digitally signed by the issuing certification authority (CA) and can be issued for a user, a computer, or a service. The most widely accepted format for certificates is defined by the ITU-T X.509 version 3 international standards. For more information about attributes and extensions, see [RFC3280] and [X509] sections 7 and 8.
- cipher suite: A set of cryptographic algorithms used to encrypt and decrypt files and messages.
- **cleartext**: In cryptography, cleartext is the form of a message (or data) that is transferred or stored without cryptographic protection.
- **context handle**: An opaque handle returned by a TLS implementation to the higher layer (PEAP layer) after a TLS session is established successfully. This is a handle to the TLS session's security parameter structure ([RFC5246] section A.6) maintained by the TLS layer. As a TLS implementation can handle multiple sessions simultaneously, it relies on the context handle to identify the corresponding session when receiving calls to encrypt and decrypt message functions from the higher layer.
- **decryption**: In cryptography, the process of transforming encrypted information to its original clear text form.
- EAP: See Extensible Authentication Protocol (EAP).
- **EAP identity**: The identity of the Extensible Authentication Protocol (EAP) peer as specified in [RFC3748].
- **EAP method**: An authentication mechanism that integrates with the Extensible Authentication Protocol (EAP); for example, EAP-TLS, Protected EAP v0 (PEAPv0), EAP-MSCHAPv2, and so on.

- **EAP peer**: A network access client that is requesting access to a network using EAP as the authentication method
- **EAP server**: The backend authentication server; typically a RADIUS (as specified in [RFC2865]) server.
- **encryption**: In cryptography, the process of obscuring information to make it unreadable without special knowledge.
- **Extensible Authentication Protocol (EAP)**: A framework for authentication that is used to provide a pluggable model for adding authentication protocols for use in network access authentication, as specified in [RFC3748].
- **fast reconnect**: A shortcut negotiation that capitalizes on information exchanged in the initial authentication to expedite the reestablishment of a session.
- **Group Policy**: A mechanism that allows the implementer to specify managed configurations for users and computers in an Active Directory service environment.
- **handshake**: An initial negotiation between a peer and an authenticator that establishes the parameters of their transactions.
- **inner EAP method**: An Extensible Authentication Protocol (EAP) method that is tunneled within another EAP method.
- **man in the middle (MITM)**: An attack that deceives a server or client into accepting an unauthorized upstream host as the actual legitimate host. Instead, the upstream host is an attacker's host that is manipulating the network so that the attacker's host appears to be the desired destination. This enables the attacker to decrypt and access all network traffic that would go to the legitimate host. The attacker is able to read, insert, and modify at-will messages between two hosts without either party knowing that the link between them is compromised.
- **MPPE Keys**: Specifies the key material generated by the EAP methods which can be used to perform data encryption between peer and NAS. There are two types MPPE Keys based on the direction of data flow they are used with MPPE Send Key and MPPE Receive key. Each EAP method has its own mechanism of generating these keys. For example, section 2.3 of [RFC5216] specifies the mechanism to generate the MPPE Keys (MS-MPPE-Send-Key and MS-MPPE-Recv-Key) for EAP-TLS authentication protocol.
- **Network Access Identifier (NAI)**: The identity included within EAP–Response/Identity (section 5.1 of [RFC3748]). As defined in [RFC4282], this includes an optional username portion as well as a realm portion.
- **network access server (NAS)**: A computer server that provides an access service for a user who is trying to access a network. A NAS operates as a client of RADIUS. The RADIUS client is responsible for passing user information to designated RADIUS servers and then acting on the response returned by the RADIUS server. Examples of a NAS include: a VPN server, Wireless Access Point, 802.1x-enabled switch, or Network Access Protection (NAP) server.
- **network byte order**: The order in which the bytes of a multiple-byte number are transmitted on a network, most significant byte first (in big-endian storage). This may or may not match the order in which numbers are normally stored in memory for a particular processor.
- **padding**: Bytes that are inserted in a data stream to maintain alignment of the protocol requests on natural boundaries.
- **PEAP Peer**: An implementation of a PEAP method on a EAP peer that takes care of the PEAP method peer-side requirements.

- **PEAP Server**: An implementation of a PEAP method on a EAP server that takes care of the PEAP method server-side requirements.
- **peer**: The entity being authenticated by the authenticator.
- **phase**: A series of exchanges that provide a particular set of security services (for example, authentication or creation of security associations (SAs)).
- **realm**: An administrative boundary that uses one set of authentication servers to manage and deploy a single set of unique identifiers. A realm is a unique logon space.
- **session**: In the Challenge-Handshake Authentication Protocol (CHAP), a session is a lasting connection between a peer and an authenticator.
- **statement of health (SoH)**: A collection of data generated by a system health entity, as specified in [TNC-IF-TNCCSPBSoH], which defines the health state of a machine. The data is interpreted by a Health Policy Server, which determines whether the machine is healthy or unhealthy according to the policies defined by an administrator.
- **Transport Layer Security (TLS)**: A security protocol that supports confidentiality and integrity of messages in client and server applications communicating over open networks. TLS supports server and, optionally, client authentication by using X.509 certificates (as specified in [X509]). TLS is standardized in the IETF TLS working group.
- **trust root**: A collection of root CA keys trusted by the RP. A store within the computer of a relying party that is protected from tampering and in which the root keys of all root CAs are held. Those root keys are typically encoded within self-signed certificates, and the contents of a trust root are therefore sometimes called root certificates.
- tunnel: The encapsulation of one network protocol within another.
- **type-length-value (TLV)**: Information element encoded within [MS-PEAP]. Type and length fields are a fixed size (that is, 1 to 4 bytes), and the value field is variable. "Type" indicates what kind of field is encoded; "Length" indicates the size of "Value"; "Value" defines the data portion of the TLV element.
- virtual private network (VPN): A network that provides secure access to a private network over public infrastructure.
- **X.509**: An ITU-T standard for public key infrastructure subsequently adapted by the IETF, as specified in [RFC3280].
- **MAY, SHOULD, MUST, SHOULD NOT, MUST NOT:** These terms (in all caps) are used as defined in [RFC2119]. All statements of optional behavior use either MAY, SHOULD, or SHOULD NOT.

#### 1.2 References

Links to a document in the Microsoft Open Specifications library point to the correct section in the most recently published version of the referenced document. However, because individual documents in the library are not updated at the same time, the section numbers in the documents may not match. You can confirm the correct section numbering by checking the Errata.

#### **1.2.1** Normative References

We conduct frequent surveys of the normative references to assure their continued availability. If you have any issue with finding a normative reference, please contact dochelp@microsoft.com. We will assist you in finding the relevant information.

[IANA-EAP] IANA, "Extensible Authentication Protocol (EAP) Registry", October 2006, http://www.iana.org/assignments/eap-numbers

[IANA-ENT] Internet Assigned Numbers Authority, "Private Enterprise Numbers", January 2007, http://www.iana.org/assignments/enterprise-numbers

[MS-DTYP] Microsoft Corporation, "Windows Data Types".

[RFC2104] Krawczyk, H., Bellare, M., and Canetti, R., "HMAC: Keyed-Hashing for Message Authentication", RFC 2104, February 1997, http://www.ietf.org/rfc/rfc2104.txt

[RFC2119] Bradner, S., "Key words for use in RFCs to Indicate Requirement Levels", BCP 14, RFC 2119, March 1997, http://www.rfc-editor.org/rfc/rfc2119.txt

[RFC2246] Dierks, T., and Allen, C., "The TLS Protocol Version 1.0", RFC 2246, January 1999, http://www.rfc-editor.org/rfc/rfc2246.txt

[RFC2548] Zorn, G., "Microsoft Vendor-Specific RADIUS Attributes", RFC 2548, March 1999, http://www.ietf.org/rfc/rfc2548.txt

[RFC2865] Rigney, C., Willens, S., Rubens, A., and Simpson, W., "Remote Authentication Dial In User Service (RADIUS)", RFC 2865, June 2000, http://www.ietf.org/rfc/rfc2865.txt

[RFC3174] Eastlake III, D., and Jones, P., "US Secure Hash Algorithm 1 (SHA1)", RFC 3174, September 2001, http://www.ietf.org/rfc/rfc3174.txt

[RFC3748] Aboba, B., Blunk, L., Vollbrecht, J., Carlson, J., and Levkowetz, H., "Extensible Authentication Protocol (EAP)", RFC 3748, June 2004, http://www.ietf.org/rfc/rfc3748.txt

[RFC5216] Simon, D., Aboda, B., and Hurst, R., "The EAP-TLS Authentication Protocol", RFC 5216, March 2008, http://www.ietf.org/rfc/rfc5216.txt

[RFC5280] Cooper, D., Santesson, S., Farrell, S., et al., "Internet X.509 Public Key Infrastructure Certificate and Certificate Revocation List (CRL) Profile", RFC 5280, May 2008, http://www.ietf.org/rfc/rfc5280.txt

[TNC-IF-TNCCSPBSoH] TCG, "TNC IF-TNCCS: Protocol Bindings for SoH", version 1.0, May 2007, https://trustedcomputinggroup.org/tnc-if-tnccs-protocol-bindings-soh/

#### 1.2.2 Informative References

[IEEE802.1X] Institute of Electrical and Electronics Engineers, "IEEE Standard for Local and Metropolitan Area Networks - Port-Based Network Access Control", December 2004, http://ieeexplore.ieee.org/iel5/9828/30983/01438730.pdf

[MS-CHAP] Microsoft Corporation, "Extensible Authentication Protocol Method for Microsoft Challenge Handshake Authentication Protocol (CHAP)".

[MS-GPWL] Microsoft Corporation, "Group Policy: Wireless/Wired Protocol Extension".

[RFC1661] Simpson, W., Ed., "The Point-to-Point Protocol (PPP)", STD 51, RFC 1661, July 1994, http://www.ietf.org/rfc1661.txt

[RFC1750] Eastlake III, D., Crocker, S., and Schiller, J., "Randomness Recommendations for Security", RFC 1750, December 1994, http://www.ietf.org/rfc/rfc1750.txt

[RFC4017] Stanley, D., Walker, J., and Aboba, B., "Extensible Authentication Protocol (EAP) Method Requirements for Wireless LANs", RFC 4017, March 2005, http://www.ietf.org/rfc/rfc4017.txt

[RFC4306] Kaufman, C., "Internet Key Exchange (IKEv2) Protocol", RFC 4306, December 2005, http://www.ietf.org/rfc/rfc4306.txt

### 1.3 Overview

Network administrators often require authentication and authorization of users or devices attaching to their networks. For example, a network administrator can require that only known users be allowed to connect. Likewise, the operator of a virtual private network (VPN) can require that remote network access only be granted to known and authorized users.

EAP enables extensible authentication for network access. EAP methods operate within the EAP framework to provide support for a variety of authentication techniques. For example, an administrator who requires certificate-based authentication can deploy the EAP Transport Layer Security (TLS) method, as specified in [RFC5216]. If password-based authentication is required, the EAP Microsoft Challenge Handshake Authentication Protocol version 2 (EAP-MSCHAPv2 [MS-CHAP]) method might be used.

Strong credentials, such as digital certificates, offer many security benefits. However, in many environments, deploying such credentials to every client can be expensive and hard to manage due to the infrastructure they require. This, for example, is often the case for corporate wireless network deployments. As a result, there is a need for an EAP method that can provide the security benefits of authentication with strong credentials, without incurring the cost of an infrastructure required by a client public key infrastructure (PKI) deployment.

PEAP version 0 is an EAP method designed to meet this need. It does so by having the client establish a TLS session with a server by using the server's certificate. Then, the client is authenticated using its credential of choice within that TLS session.

The flow of a successful PEAP authentication is as follows:

- 1. The Authenticator (network access server (NAS)) sends an optional Identity Request packet to the EAP peer as described in [RFC3748] section 2. The EAP peer then responds to the Authenticator with an Identity Response packet and the Authenticator forwards the same to the EAP server.
- The EAP server and EAP peer negotiate the EAP method to use. PEAP and version 0 are selected. The same server and peer now play the roles of PEAP server and PEAP peer as they exchange PEAP data with the EAP packets.
- 3. PEAP enters phase 1. The purpose of phase 1 is to authenticate the PEAP server and to establish a TLS session.
  - 1. The PEAP peer and the PEAP server exchange TLS messages by placing the TLS records into the payload of the PEAP messages.
  - 2. These PEAP messages are exchanged until the TLS session is successfully established between the PEAP peer and the PEAP server. This completes phase 1.
- 4. PEAP then enters phase 2, where the PEAP peer and the PEAP server continue to exchange PEAP messages, with TLS records placed in the payload. The purpose of phase 2 is to allow the PEAP server to authenticate the PEAP peer inside the TLS session established in phase 1.
  - 1. A new EAP negotiation is initiated by the PEAP server to authenticate the PEAP peer. This new "inner method" EAP negotiation is carried inside the TLS records being exchanged between the PEAP peer and PEAP server.
  - 2. The PEAP server and the PEAP peer negotiate and agree on an inner method.
  - 3. The PEAP peer and the PEAP server exchange inner method messages until the PEAP peer is successfully authenticated. This completes phase 2.

5. PEAP completes when phase 2 is completed.

The security provided by the TLS session established in phase 1 protects the PEAP peer authentication in phase 2 so that passwords or other dictionary-attackable tokens can be used confidentially.

PEAP is typically deployed in an environment such as the one depicted in the following figure. The EAP peer mutually authenticates with an EAP server using PEAP through a network access server (NAS) (that is, a wireless access point or VPN gateway). The actual PEAP messages are carried from the EAP peer to the NAS over lower-layer protocols such as the Point-to-Point Protocol (PPP) or [IEEE802.1X], and from the NAS to the EAP server over a lower-layer protocol such as the Remote Authentication Dial-In User Service (RADIUS) [RFC2865].

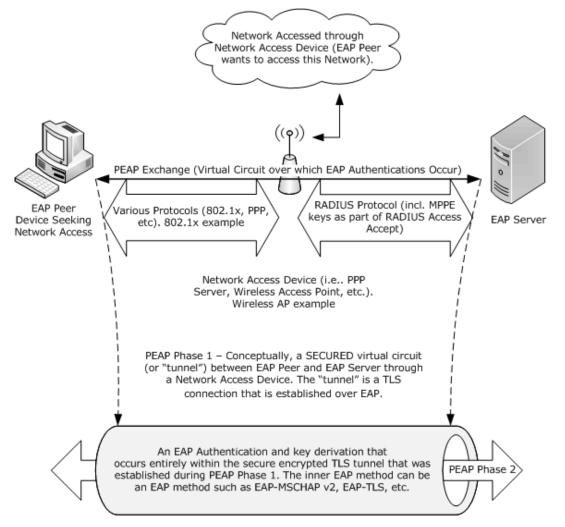

#### Figure 1: Typical PEAP deployment environment

To understand PEAP, it is necessary to understand both EAP and TLS. An overview of EAP is specified in [RFC3748] section 2, while an overview of TLS is specified in [RFC2246] section 1. For more information on security requirements for EAP methods that are used with wireless local area networks (WLANs), see [RFC4017].

## **1.4** Relationship to Other Protocols

PEAP is an EAP method that encapsulates another instance of EAP (with slightly modified messages) within a TLS tunnel. During phase 1 of PEAP, the PEAP client and PEAP server exchange TLS messages encapsulated within EAP packets to establish a TLS tunnel on top of EAP between the PEAP peer and the PEAP server.

The following diagram shows protocol layering during phase 1 of PEAP:

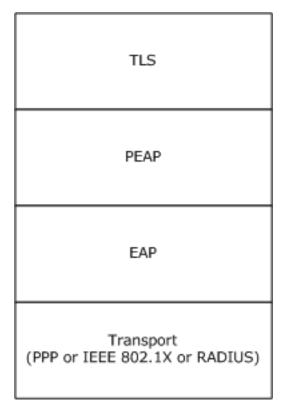

#### Figure 2: Protocol layering during phase 1 of PEAP

During phase 2 of PEAP, a new EAP method is negotiated and an EAP authentication exchange is performed between the PEAP peer and the PEAP server as described in [RFC3748] section 2, encapsulated in the TLS tunnel established in phase 1.

The following diagram shows protocol layering during phase 2 of PEAP:

| EAP method<br>(EAP-MSCHAPv2, EAP-TLS,)      |
|---------------------------------------------|
| EAP                                         |
| TLS                                         |
| PEAP                                        |
| EAP                                         |
| Transport<br>(PPP or IEEE 802.1X or RADIUS) |

#### Figure 3: Protocol layering during phase 2 of PEAP

PEAP, like EAP, can run over any EAP transport that is compliant with [RFC3748], such as PPP (for more information, see [RFC1661]).

There are a number of configurable settings for the protocol; for example, **isFastReconnectAllowed**, **isSoHEnable**, and so on, as specified in section 3.1.1. The EAP peer which initializes this protocol is responsible for configuring these settings as well. The peer itself might be configured through the group policy. For example, the Group Policy: Wireless/Wired Protocol Extension [MS-GPWL] specifies the group policy protocol to configure and deploy wireless local area network (WLAN). This configuration also carries the EAP method configuration as a part of it. The peer can use this configuration to initialize the PEAP method.

#### 1.5 Prerequisites/Preconditions

PEAP requires the inner EAP authentication method to be configured both on the PEAP peer and the server in an implementation-specific manner. EAP and TLS have their own prerequisites, as specified in [RFC3748] section 3.1 and [RFC2246] section D.2, respectively.

For example, TLS server authentication, which PEAP uses, requires that the server have a certificate and that the client be configured to trust the issuer of the certificate. EAP requires that both EAP server and peer be configured with the methods which they support, in this case PEAP.

#### **1.6 Applicability Statement**

PEAP was designed for use in network access authentication.

The use of PEAP is appropriate as the basis for any network authentication scenario.

For more information on PEAP security issues, see section 5.

#### **1.7** Versioning and Capability Negotiation

PEAP supports the concept of version negotiation. The PEAP server proposes the highest version that it supports within the initial PEAP packet, and the PEAP peer replies with a PEAP response indicating the version that it is configured to use. After this point, the **Ver** field in the PEAP packets reflects the version that was selected.

These semantics ensure that all implementations of PEAP can communicate and enable both peers and servers to participate in version selection for the conversation. If version negotiation fails, the use of PEAP is not possible.

In addition to the capability to negotiate what version of PEAP to use, an implementation also needs to support the capability to negotiate the type of inner EAP method, as specified in [RFC3748] section 5.

For more information on PEAP versioning and capability negotiation, see section 3.1.5.3.

#### **1.8 Vendor-Extensible Fields**

PEAP defines Vendor-Specific TLV (section 2.2.5) and Outer TLVs (section 2.2.6) that can be used by vendors to exchange their own TLVs.

#### 1.9 Standards Assignments

| Parameter                                                                                | Value | Reference  |
|------------------------------------------------------------------------------------------|-------|------------|
| PEAP EAP method type                                                                     | 25    | [IANA-EAP] |
| EAP Type-Length-Value (TLV) extensions method type (also known as MS-Authentication-TLV) | 33    | [IANA-EAP] |
| Vendor-ID for Microsoft (SMI Private Enterprise Code)                                    | 311   | [IANA-ENT] |

## 2 Messages

The following sections specify how PEAP messages are encapsulated on the wire and EAP extensions methods.

#### 2.1 Transport

As an authentication method, PEAP MUST be transported by EAP. As a result, protocols that carry EAP (for example, PPP [RFC1661], IEEE802.1x [IEEE802.1X], and RADIUS [RFC2865]) ultimately provide the transport of the associated messages, as specified in [RFC3748] section 3.

As an EAP method, PEAP relies entirely on EAP for the reliable delivery of its messages.

#### 2.2 Message Syntax

#### 2.2.1 EAP Packet

The following shows an EAP packet (**Code**, **Identifier**, and **Length**), as specified in [RFC3748] section 4.1.

| 0 | 1                         | 2 | 3  | 4  | 5 | 6 | 7 | 8                 | 9 | 1<br>0 | 1 | 2 | 3 | 4 | 5 | 6 | 7 | 8 | 9 | 2<br>0 | 1 | 2 | 3 | 4 | 5 | 6 | 7 | 8 | 9 | 3<br>0 | 1 |
|---|---------------------------|---|----|----|---|---|---|-------------------|---|--------|---|---|---|---|---|---|---|---|---|--------|---|---|---|---|---|---|---|---|---|--------|---|
|   |                           |   | Co | de |   |   |   | Identifier Length |   |        |   |   |   |   |   |   |   |   |   |        |   |   |   |   |   |   |   |   |   |        |   |
|   | Type Type_Data (variable) |   |    |    |   |   |   |                   |   |        |   |   |   |   |   |   |   |   |   |        |   |   |   |   |   |   |   |   |   |        |   |
|   |                           |   |    |    |   |   |   |                   |   |        |   |   |   |   |   |   |   |   |   |        |   |   |   |   |   |   |   |   |   |        |   |

**Code (1 byte):** Indicates whether this packet is a Request or a Response, as specified in [RFC3748] section 4.1.

Identifier (1 byte): Identifier for this packet, as specified in [RFC3748] section 4.1.

Length (2 bytes): The length of this packet, as specified in [RFC3748] section 4.1.

Type (1 byte): The Type of Request or Response, as specified in [RFC3748] section 4.1.

**Type\_Data (variable):** A field that varies with the Type of Request and the associated Response, as specified in [RFC3748] section 4.1.

#### 2.2.2 PEAP Packet

The outer EAP packet (section 2.2.1) that contains a PEAP packet MUST have the **Type** field set to 25 (see section 1.9).

The following diagram shows the format of the PEAP packet, which is placed in the **Type-Data** field of the EAP packet.

The fields of the header are transmitted as bytes from left to right.

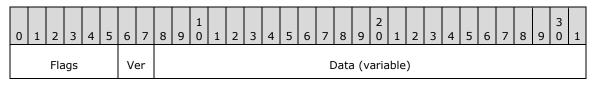

[MS-PEAP-Diff] - v20170915 Protected Extensible Authentication Protocol (PEAP) Copyright © 2017 Microsoft Corporation Release: September 15, 2017 **Flags (6 bits):** A 6-bit field that is used to represent a set of flags. The value MUST be formatted as follows.

. . .

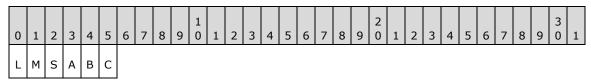

- L (1 bit): The L bit is set to indicate the presence of the TLS\_Message\_Length field, as discussed later.
  - The L bit MUST be set to zero in the PEAP fragment acknowledgement packet (section 2.2.3).
  - The L bit MUST be set to one in the first fragment of a fragmented message.
- **M** (1 bit): If the TLS message encapsulated in PEAP is fragmented, the M bit MUST be set on all but the last fragment. If the TLS message encapsulated in PEAP is not fragmented, the M bit MUST NOT be set.<1>
- **S (1 bit):** The S bit is set in a PEAP start message. This differentiates the PEAP start message from a fragment acknowledgment. The S bit MUST be sent only by the PEAP server and it MUST be set only in the first packet from the PEAP server to the peer. Note that the PEAP start message carries the initial handshake for the TLS session, as specified in [RFC2246] section 7.
- D R1 (1 bit): The R bits are reserved. They MUST be set to zero when sent and MUST be ignored on receipt.
- **E R2 (1 bit):** The R bits are reserved. They MUST be set to zero when sent and MUST be ignored on receipt.
- F R3 (1 bit): The R bits are reserved. They MUST be set to zero when sent and MUST be ignored on receipt.
- Ver (2 bits): Two bits are used to communicate and negotiate the version of PEAP being used; it MUST be formatted as follows.

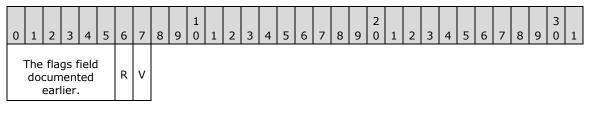

**R (1 bit):** The R bit is reserved. It MUST be set to zero when sent and MUST be ignored on receipt.

V (1 bit): Indicates the version of PEAP. It MUST be set to zero.

Data (variable): An array of bytes that MUST be formatted as follows.

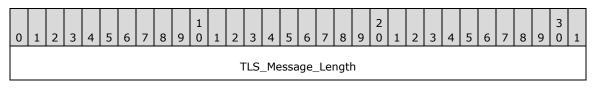

| TLS | Data | (variable) |
|-----|------|------------|
|     |      | (10.100.0) |

...

- **TLS\_Message\_Length (4 bytes):** A 32-bit unsigned integer in network byte order that indicates the length, in bytes, of the unfragmented **TLS Data**, and is present only if the **L** flag is set in the **Flags** field.
- **TLS\_Data (variable):** The encapsulated (complete or fragmented) TLS packet in TLS record format (as specified in [RFC2246] section 6).

## 2.2.3 PEAP Fragment Acknowledgement Packet

The PEAP Fragment Acknowledgement packet is an "empty" PEAP packet (section 2.2.2) that is used during packet fragmentation.

The field values for the PEAP Fragment Acknowledgement packet are:

- The L, M, S bits are unset.
- The **Ver** field is as specified in section 2.2.2.
- The **Data** field is not present.

#### 2.2.4 TLV

The following diagram specifies the standard TLV structure that MUST be used by the result TLV (section 2.2.8.1.2).

The fields of the structure MUST be transmitted in network byte order from left to right.

| 0 | 1                | 2       3       4       5       6       7       8       9       0       1       2       3       4       5       6       7       8       9       0       1       2       3       4       5       6       7       8       9       0       1       2       3       4       5       6       7       8       9       0       1       2       3       4       5       6       7       8       9       0       1       2       3       4       5       6       7       8       9       0       1       2       3       4       5       6       7       8       9       0       1       2       3       4       5       6       7       8       9       0       1       2       3       4       5       6       7       8       9       0       1       2       3       4       5       6       7       8       9       0       1       2       3       4       5       6       7       8       9       0       1       2       3       4       5       6       7       8       9       0 |  |  |  |  |  |  |  |  |  |  |  |  |
|---|------------------|----------------------------------------------------------------------------------------------------|--|--|--|--|--|--|--|--|--|--|--|--|
| М | R                | TLV Type Length                                                                                                    |  |  |  |  |  |  |  |  |  |  |  |  |
|   | Value (variable) |                                                                                                    |  |  |  |  |  |  |  |  |  |  |  |  |
|   |                  |                                                                                                    |  |  |  |  |  |  |  |  |  |  |  |  |

#### **M** (1 bit): The M bit has the following possible values and MUST be set:

| Value | Meaning                                                                                                    |
|-------|----------------------------------------------------------------------------------------------------|
| 0     | This TLV support is optional for the recipient. If the TLV is not supported, the recipient MUST ignore the TLV.                                 |
| 1     | This TLV support is mandatory for the recipient. If the TLV is not supported, the recipient MUST discard the PEAP packet that contains the TLV. |

R (1 bit): The R bit is reserved and MUST be set to zero when sent and MUST be ignored on receipt.

**TLV Type (14 bits):** A 14-bit unsigned integer in network byte order that indicates the type of data in the **Value** field. Allocated types include the following:

| Value | Description                                                                |
|-------|----------------------------------------------------------------------------|
| 1     | SoH TLV                                                                    |
| 2     | SoH Request TLV                                                            |
| 3     | Result TLV or SoH Response TLV (when transmitted in a Vendor-Specific TLV) |
| 7     | Vendor-Specific TLV                                                        |
| 12    | Cryptobinding TLV                                                          |

Length (2 bytes): A 16-bit unsigned integer in network-byte order that indicates the length, in bytes, of the Value field.

Value (variable): The value MUST be formatted in accordance with the type specified in the TLV Type field.

#### 2.2.5 Vendor-Specific TLV

A vendor-specific TLV is used to carry a set of TLVs specific to a vendor (indicated by the **Vendor-Id** field). The TLV **Type** field MUST be set to 7 (see section 2.2.4).

The following diagram shows the format of the vendor-specific TLV, which is placed in the **Value** field of the TLV. The fields of the header are transmitted as bytes from left to right.

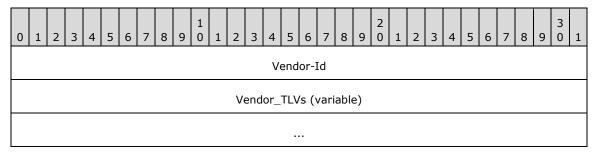

**Vendor-Id (4 bytes):** A 32-bit unsigned integer in network byte order, with the most significant 8 bits set to 0 and the remaining 24 bits set to the Structure and Identification of Management Information (SMI) code of the vendor, taken from [IANA-ENT]. Microsoft vendor-specific TLVs MUST have the **Vendor-Id** field set to 311 (0x00000137).

Vendor\_TLVs (variable): One or more TLVs defined by the vendor, as indicated by the preceding Vendor-Id field.

#### 2.2.6 Outer TLVs

Outer TLVs contain optional data and are exchanged between the peer and the server during PEAP phase 1. Peers expect Outer TLVs in the PEAP Start Packet (sent from the server to the peer), and servers expect Outer TLVs in the Client Hello Packet (sent from the peer to the server).<2>

The exchanged Outer TLVs are used when generating the Cryptobinding TLV, as specified in section 3.1.5.5.1.

#### 2.2.6.1 Client Hello Packet With Outer TLVs

The format of a Client Hello packet containing Outer TLVs is as follows.

| 0 | 1                                         | 2 | 3 | 4 | 5 | 6 | 7 | 8 | 9 | 1<br>0 | 1 | 2   | 3   | 4   | 5    | 6   | 7   | 8    | 9    | 2<br>0 | 1 | 2 | 3 | 4 | 5 | 6 | 7 | 8 | 9 | 3<br>0 | 1 |
|---|-------------------------------------------|---|---|---|---|---|---|---|---|--------|---|-----|-----|-----|------|-----|-----|------|------|--------|---|---|---|---|---|---|---|---|---|--------|---|
|   |                                           |   |   |   |   |   |   |   |   |        |   | Т   | LS_ | _Me | essa | ge_ | Lei | ngtł | ı    |        |   |   |   |   |   |   |   |   |   |        |   |
|   | TLS_Message_Length<br>TLS_Data (variable) |   |   |   |   |   |   |   |   |        |   |     |     |     |      |     |     |      |      |        |   |   |   |   |   |   |   |   |   |        |   |
|   |                                           |   |   |   |   |   |   |   |   |        |   |     |     |     |      | •   |     |      |      |        |   |   |   |   |   |   |   |   |   |        |   |
|   |                                           |   |   |   |   |   |   |   |   |        |   | Out | er_ | TL  | /_D  | ata | (va | rial | ble) | )      |   |   |   |   |   |   |   |   |   |        |   |
|   |                                           |   |   |   |   |   |   |   |   |        |   |     |     |     |      |     |     |      |      |        |   |   |   |   |   |   |   |   |   |        |   |

- **TLS\_Message\_Length (4 bytes):** A 32-bit unsigned integer in network byte order that indicates the length, in bytes, of the unfragmented TLS Data.
- **TLS\_Data (variable):** The encapsulated (complete or fragmented) TLS packet in TLS record format (as specified in [RFC2246] section 6).
- **Outer\_TLV\_Data (variable):** The Outer TLVs. The length of **Outer\_TLV\_data** field is equal to the value of the **Length** field minus the value of the **TLS\_Message\_Length** field minus 10.

#### 2.2.6.2 PEAP Start Packet With Outer TLVs

The Data present in the PEAP Start Packet is always treated as Outer TLV data. The **Type\_Data** field of the EAP packet MUST be formatted as follows.

| 0 | 1                                                     |  | 2 | 3 | 4 | 5 | 6 | 7 | 8 | 9 | 1<br>0 | 1 | 2 | 3 | 4 | 5 | 6 | 7 | 8 | 9 | 2<br>0 | 1 | 2 | 3 | 4 | 5 | 6 | 7 | 8 | 9 | 3<br>0 | 1 |
|---|-------------------------------------------------------|--|---|---|---|---|---|---|---|---|--------|---|---|---|---|---|---|---|---|---|--------|---|---|---|---|---|---|---|---|---|--------|---|
|   | 0011000         Ver         Outer_TLV_Data (variable) |  |   |   |   |   |   |   |   |   |        |   |   |   |   |   |   |   |   |   |        |   |   |   |   |   |   |   |   |   |        |   |
|   |                                                       |  |   |   |   |   |   |   |   |   |        |   |   |   |   |   |   |   |   |   |        |   |   |   |   |   |   |   |   |   |        |   |

**001000 (6 bits):** MUST be set to 001000.

Ver (2 bits): MUST be set to 00.

**Outer\_TLV\_Data (variable):** The Outer TLVs. The length of **Outer\_TLV\_data** field is equal to the value of the **Length** field minus the value of the **TLS\_Message\_Length** field minus 6.

#### 2.2.7 EAP Expanded Types

The following diagram shows an EAP Expanded Type packet (EAP Type, **Vendor-Id**, **Vendor-Type**, and **Vendor-Data**), as specified in [RFC3748] section 5.7. The Type is 254 and the **Vendor-Id**, **Vendor-Type**, and **Vendor-Data** are part of the **Type\_Data** field of an EAP packet (section 2.2.1).

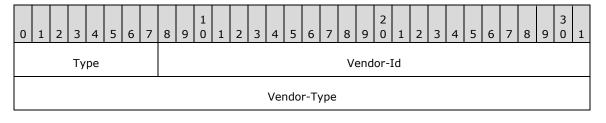

| Vendor-Data (variable) |  |
|------------------------|--|
|                        |  |

**Type (1 byte):** MUST be set to 254, as specified in [RFC3748] section 5.7.

**Vendor-Id (3 bytes):** The SMI Network Management Private Enterprise Code of the vendor, as specified in [RFC3748] section 5.7.

Vendor-Type (4 bytes): The vendor-specific method Type, as specified in [RFC3748] section 5.7.

Vendor-Data (variable): This field is defined by the vendor, as specified in [RFC3748] section 5.7.

## 2.2.8 EAP Extensions Methods

PEAP introduces three new EAP methods: EAP TLV Extensions Method (section 2.2.8.1), SoH EAP Extensions Method (section 2.2.8.2), and Capabilities Negotiation Method (section 2.2.8.3). These methods, unlike traditional EAP methods, are not used to facilitate authentication, but are instead used to facilitate the exchange of TLVs between a PEAP peer and a PEAP server.

Given this special use of the EAP Extensions Method, these methods MUST be used only as inner EAP methods, so that the messages are protected by the secure tunnel established by the outer EAP method.

## 2.2.8.1 EAP TLV Extensions Method

The EAP packet (section 2.2.1) for the inner EAP method MUST have the **Type** field set to 33, indicating that the EAP TLV Extensions Method is being used as the inner EAP method.

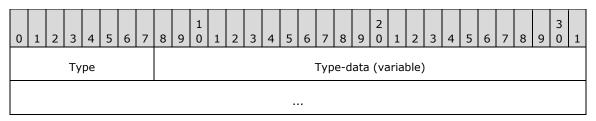

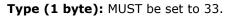

**Type-data (variable):** TLVs specific to the EAP TLV Extension Method. See TLV (section 2.2.4) for the structure of the TLVs. PEAP implementations MUST transmit only the following TLVs: Cryptobinding TLV (section 2.2.8.1.1), Result TLV (section 2.2.8.1.2), and SoH Response TLV (section 2.2.8.1.3).

Within an EAP TLV Extensions Method, the Result TLV, Cryptobinding TLV, and SoH Response TLV can be sent in any order. The receiver MUST NOT assume any order of the TLVs.

## 2.2.8.1.1 Cryptobinding TLV

The cryptobinding TLV is a TLV, as specified in section 2.2.4. It is used to ensure that the EAP peer and the EAP server participated in both the inner and the outer EAP authentications of a PEAP authentication.

The cryptobinding TLV is carried in the **Type-data** field of the EAP TLV Extensions Method (section 2.2.8.1).

The fields of the cryptobinding TLV MUST be set as follows.

| 0 | 1                                                      | 2 | 3 | 4 | 5 | 6 | 7 | 8 | 9 | 1<br>0 | 1 | 2 | 3 | 4 | 5 | 6 | 7 | 8 | 9 | 2<br>0 | 1 | 2 | 3 | 4 | 5 | 6 | 7 | 8 | 9 | 3<br>0 | 1 |
|---|--------------------------------------------------------|---|---|---|---|---|---|---|---|--------|---|---|---|---|---|---|---|---|---|--------|---|---|---|---|---|---|---|---|---|--------|---|
| М |                                                        |   |   |   |   |   |   |   |   |        |   |   |   |   |   |   |   |   |   |        |   |   |   |   |   |   |   |   |   |        |   |
|   | I     R     TLV_Type     Length       Value (56 bytes) |   |   |   |   |   |   |   |   |        |   |   |   |   |   |   |   |   |   |        |   |   |   |   |   |   |   |   |   |        |   |
|   |                                                        |   |   |   |   |   |   |   |   |        |   |   |   |   |   |   |   |   |   |        |   |   |   |   |   |   |   |   |   |        |   |
|   |                                                        |   |   |   |   |   |   |   |   |        |   |   |   |   |   |   |   |   |   |        |   |   |   |   |   |   |   |   |   |        |   |

**M (1 bit):** The M bit MUST be set to 0.

**R (1 bit):** The R bit is reserved and MUST be set to zero when sent and MUST be ignored on receipt.

- **TLV\_Type (14 bits):** A 14-bit unsigned integer in network byte order that indicates the type of data in the **Value** field. The **TLV\_Type** MUST be set to 12 (0x0C) for the cryptobinding TLV.
- **Length (2 bytes):** A 16-bit unsigned integer in network byte order that indicates the length, in bytes, of the **Value** field. The value of this field MUST be 56 (0x38).

Value (56 bytes): The Value field of the cryptobinding TLV MUST be formatted as follows.

| 0 | 1                | 2 | 3   | 4   | 5 | 6 | 7 | 8 | 9 | 1<br>0 | 1    | 2    | 3   | 4   | 5  | 6  | 7   | 8  | 9    | 2<br>0 | 1   | 2 | 3 | 4 | 5 | 6 | 7               | 8   | 9 | 3<br>0 | 1 |
|---|------------------|---|-----|-----|---|---|---|---|---|--------|------|------|-----|-----|----|----|-----|----|------|--------|-----|---|---|---|---|---|-----------------|-----|---|--------|---|
|   |                  | R | ese | rve | d |   |   |   |   | ١      | Vers | sion | l   |     |    |    |     | Re | cvV  | ers    | ion |   |   |   |   | S | ub <sup>-</sup> | Гур | e |        |   |
|   | Nonce (32 bytes) |   |     |     |   |   |   |   |   |        |      |      |     |     |    |    |     |    |      |        |     |   |   |   |   |   |                 |     |   |        |   |
|   |                  |   |     |     |   |   |   |   |   |        |      |      |     |     |    |    |     |    |      |        |     |   |   |   |   |   |                 |     |   |        |   |
|   |                  |   |     |     |   |   |   |   |   |        |      |      |     |     |    |    |     |    |      |        |     |   |   |   |   |   |                 |     |   |        |   |
|   |                  |   |     |     |   |   |   |   |   |        | (    | Con  | про | und | _M | AC | (20 | by | tes) | )      |     |   |   |   |   |   |                 |     |   |        |   |
|   |                  |   |     |     |   |   |   |   |   |        |      |      |     |     |    |    |     |    |      |        |     |   |   |   |   |   |                 |     |   |        |   |
|   |                  |   |     |     |   |   |   |   |   |        |      |      |     |     |    | •  |     |    |      |        |     |   |   |   |   |   |                 |     |   |        |   |

- **Reserved (1 byte):** An 8-bit unsigned integer that is reserved and MUST be set to zero when sent and MUST be ignored on receipt.
- Version (1 byte): An 8-bit unsigned integer that indicates the version of the cryptobinding TLV and MUST be set to 0.

RecvVersion (1 byte): An 8-bit unsigned integer field that MUST be set to 0.

**SubType (1 byte):** An 8-bit unsigned integer that indicates whether the cryptobinding TLV is a request or a response. Its value MUST be one of the following.

| Value | Meaning                                      |
|-------|----------------------------------------------|
| 0     | This cryptobinding TLV represents a request. |

| Value | Meaning                                       |
|-------|-----------------------------------------------|
| 1     | This cryptobinding TLV represents a response. |

- **Nonce (32 bytes):** A 256-bit unsigned integer containing a temporally unique (random) value. For more information, see [RFC1750].
- **Compound\_MAC (20 bytes):** A 160-bit unsigned integer containing the value used to cryptographically associate the phase 1 and phase 2 authentications of PEAP. For more information, see section 3.1.5.5.

#### 2.2.8.1.2 Result TLV

The Result TLV is a TLV, as specified in 2.2.4. It is used to represent the status (success or failure) of the inner EAP method negotiation or to indicate the sender's consent (ability or inability) to participate in a fast-reconnect.

The Result TLV is carried in the **Type-data** field (see EAP Packet (section 2.2.1)) of the EAP TLV Extensions Methods.

The fields of the Result TLV MUST be set as follows.

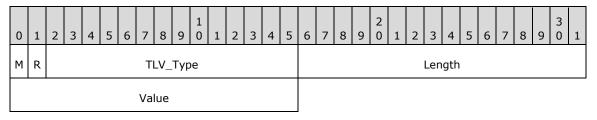

**M** (1 bit): The M bit MUST be set to 1, indicating that the recipient MUST support the result TLV.

**R (1 bit):** The R bit is reserved and MUST be set to zero when sent and MUST be ignored on receipt.

**TLV\_Type (14 bits):** A 14-bit unsigned integer that MUST be set to 0x03.

- **Length (2 bytes):** A 16-bit unsigned integer in network byte order that indicates the length, in bytes, of the **Value** field. This MUST be set to 0x02.
- **Value (2 bytes):** A 16-bit unsigned integer in network byte order. The value indicates the authentication result and MUST be formatted as follows.

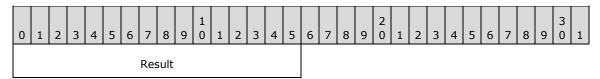

Result (2 bytes): Possible values are listed in the table below.

| Value     | Meaning                       |
|-----------|-------------------------------|
| 0         | Reserved and MUST NOT be sent |
| 1         | Success                       |
| 2         | Failure                       |
| 3 — 65535 | Reserved and MUST NOT be sent |

## 2.2.8.1.3 SoH Response TLV

The SoH Response TLV is a vendor TLV sent within a Microsoft vendor-specific TLV. Sent to the PEAP peer by the PEAP server, its ultimate recipient is the Statement of Health (SoH) entity, as specified in [TNC-IF-TNCCSPBSoH], at the peer.

The SoH Response TLV is carried in the **Type-data** field of the EAP TLV Extensions Method (section 2.2.8.1).

| 0 | 1 | 2 | 3 | 4 | 5 | 6 | 7 | 8 | 9 | 1<br>0 | 1 | 2 | 3 | 4   | 5    | 6    | 7    | 8  | 9 | 2<br>0 | 1 | 2 | 3 | 4 | 5 | 6 | 7 | 8 | 9 | 3<br>0 | 1 |
|---|---|---|---|---|---|---|---|---|---|--------|---|---|---|-----|------|------|------|----|---|--------|---|---|---|---|---|---|---|---|---|--------|---|
| М |   |   |   |   |   |   |   |   |   |        |   |   |   |     |      |      |      |    |   |        |   |   |   |   |   |   |   |   |   |        |   |
|   |   |   |   |   |   |   |   |   |   |        |   |   | V | alu | e (v | aria | able | e) |   |        |   |   |   |   |   |   |   |   |   |        |   |
|   |   |   |   |   |   |   |   |   |   |        |   |   |   |     |      | •    |      |    |   |        |   |   |   |   |   |   |   |   |   |        |   |

**M** (1 bit): The M bit MUST be set to 0.

**R (1 bit):** The R bit is reserved and MUST be set to zero when sent and MUST be ignored on receipt.

**TLV\_Type (14 bits):** A 14-bit unsigned integer that MUST be set to 0x03.

- Length (2 bytes): A 16-bit unsigned integer in network byte order that indicates the length, in bytes, of the Value field.
- Value (variable): This MUST contain a Statement of Health Response (SoHR) message, as defined in [TNC-IF-TNCCSPBSoH] section 3.6.

#### 2.2.8.2 SoH EAP Extensions Method

This method is an Expanded EAP Type (as specified in section 2.2.7) with the following values for the fields.

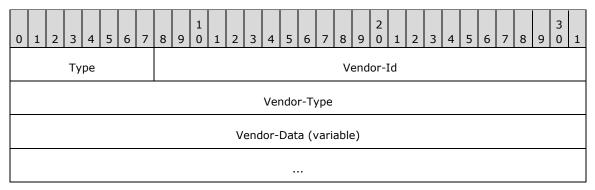

Type (1 byte): MUST be set to 254, as specified in [RFC3748] section 5.7.

**Vendor-Id (3 bytes):** A 3-byte unsigned integer that MUST be set to 0x000137.

**Vendor-Type (4 bytes):** A 4-byte unsigned integer that MUST be set to 0x21.

Vendor-Data (variable): This contains either an SoH Request TLV or an SoH TLV (section 2.2.8.2.2).

SoH Request TLV MUST be present only in an EAP request while SoH TLV MUST be present only in an EAP response message. The Cryptobinding TLV (section 2.2.8.1.1), Result TLV (section 2.2.8.1.2), and SoH Response TLV (section 2.2.8.1.3) MUST be carried in the EAP TLV Extensions Method (section 2.2.8.1).

## 2.2.8.2.1 SoH Request TLV

The SoH Request TLV is a vendor TLV sent within a Microsoft vendor-specific TLV (section 2.2.5) in a SoH EAP Extensions Method (section 2.2.8.2) request. Sent to the PEAP peer by the PEAP server, its purpose is to trigger transmission of an SoH message by the peer's Statement of Health for Network Access Protection Protocol [TNC-IF-TNCCSPBSoH] entity.

| 0 | 1 | 2 | 3 | 4 | 5 | 6 | 7  | 8   | 9   | 1<br>0 | 1 | 2 | 3 | 4 | 5 | 6 | 7 | 8 | 9 | 2<br>0 | 1 | 2 | 3   | 4   | 5 | 6 | 7 | 8 | 9 | 3<br>0 | 1 |
|---|---|---|---|---|---|---|----|-----|-----|--------|---|---|---|---|---|---|---|---|---|--------|---|---|-----|-----|---|---|---|---|---|--------|---|
| М | R |   |   |   |   |   | Τl | _V_ | Тур | e      |   |   |   |   |   |   |   |   |   |        |   |   | Len | gth |   |   |   |   |   |        |   |

M (1 bit): The M bit MUST be set to 0.

**R (1 bit):** The R bit is reserved. It MUST be set to zero when sent and MUST be ignored on receipt.

TLV\_Type (14 bits): A 14-bit unsigned integer that MUST be set to 0x02.

**Length (2 bytes):** A 16-bit unsigned integer in network byte order that indicates the length, in bytes, of the **Value** field. This MUST be set to 0x00.

#### 2.2.8.2.2 SoH TLV

The SoH TLV is a vendor TLV sent within a Microsoft vendor-specific TLV in an SoH EAP Extensions Method response. Sent to the PEAP server by the PEAP peer, its ultimate recipient is the SoH entity [TNC-IF-TNCCSPBSoH] at the PEAP server.

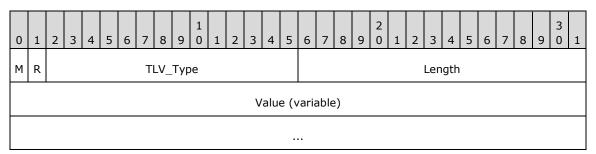

**M (1 bit):** The M bit MUST be set to 0.

**R (1 bit):** The R bit is reserved. It MUST be set to zero when sent and MUST be ignored on receipt.

**TLV\_Type (14 bits):** A 14-bit unsigned integer that MUST be set to 0x01.

Length (2 bytes): A 16-bit unsigned integer in network byte order that indicates the length, in bytes, of the Value field.

**Value (variable):** This MUST contain an SoH message, as defined in [TNC-IF-TNCCSPBSoH] section 3.5.

#### 2.2.8.3 Capabilities Negotiation Method

The Capabilities Negotiation Method is an Expanded EAP Type (as specified in section 2.2.7) with the following values for the fields:

| 0 | 1                             | 2 | 3 | 4 | 5 | 6 | 7 | 8 | 9 | 1<br>0 | 1 | 2 | 3 | 4  | 5   | 6   | 7   | 8 | 9 | 2<br>0 | 1 | 2 | 3 | 4 | 5 | 6 | 7 | 8 | 9 | 3<br>0 | 1 |
|---|-------------------------------|---|---|---|---|---|---|---|---|--------|---|---|---|----|-----|-----|-----|---|---|--------|---|---|---|---|---|---|---|---|---|--------|---|
|   | Type Vendor-Id                |   |   |   |   |   |   |   |   |        |   |   |   |    |     |     |     |   |   |        |   |   |   |   |   |   |   |   |   |        |   |
|   | Type Vendor-Id<br>Vendor-Type |   |   |   |   |   |   |   |   |        |   |   |   |    |     |     |     |   |   |        |   |   |   |   |   |   |   |   |   |        |   |
|   |                               |   |   |   |   |   |   |   |   |        |   |   |   | Ve | ndo | r-D | ata |   |   |        |   |   |   |   |   |   |   |   |   |        |   |

Type (1 byte): MUST be set to 254, as specified in [RFC3748] section 5.7.

Vendor-Id (3 bytes): A 3-byte unsigned integer that MUST be set to 0x000137.

**Vendor-Type (4 bytes):** A 4-byte unsigned integer that MUST be set to 0x0000022.

**Vendor-Data (4 bytes):** This contains 32 bits, used to denote various capabilities of the sender. Bits 0-30 are reserved for future use, and MUST be set to zero when sent and MUST be ignored on receipt.

| 0 | 1 | 2 | 3 | 4 | 5 | 6 | 7 | 8 | 9 | 1<br>0 | 1 | 2 | 3 | 4 | 5 | 6 | 7 | 8 | 9 | 2<br>0 | 1 | 2 | 3 | 4 | 5 | 6 | 7 | 8 | 9 | 3<br>0 | 1 |
|---|---|---|---|---|---|---|---|---|---|--------|---|---|---|---|---|---|---|---|---|--------|---|---|---|---|---|---|---|---|---|--------|---|
| 0 | 0 | 0 | 0 | 0 | 0 | 0 | 0 | 0 | 0 | 0      | 0 | 0 | 0 | 0 | 0 | 0 | 0 | 0 | 0 | 0      | 0 | 0 | 0 | 0 | 0 | 0 | 0 | 0 | 0 | 0      | F |

Where the bits are defined as:

| Value | Description              |
|-------|--------------------------|
| F     | Fragmentation Capability |

#### 2.2.8.3.1 Capabilities Method Request

The Capabilities Method Request packet is sent by the PEAP server after receiving the identity response and before SOH/Inner EAP negotiation.

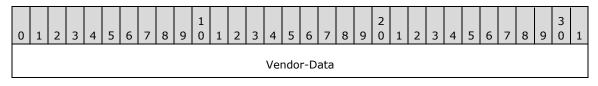

**Vendor-Data (4 bytes):** This contains 32 bits, and is used to denote various capabilities of the Server. Bits 0-30 are reserved for future use.

| 0 | 1 | 2 | 3 | 4 | 5 | 6 | 7 | 8 | 9 | 1<br>0 | 1 | 2 | 3 | 4 | 5 | 6 | 7 | 8 | 9 | 2<br>0 | 1 | 2 | 3 | 4 | 5 | 6 | 7 | 8 | 9 | 3<br>0 | 1 |
|---|---|---|---|---|---|---|---|---|---|--------|---|---|---|---|---|---|---|---|---|--------|---|---|---|---|---|---|---|---|---|--------|---|
| 0 | 0 | 0 | 0 | 0 | 0 | 0 | 0 | 0 | 0 | 0      | 0 | 0 | 0 | 0 | 0 | 0 | 0 | 0 | 0 | 0      | 0 | 0 | 0 | 0 | 0 | 0 | 0 | 0 | 0 | 0      | F |

Where the bits are defined as:

[MS-PEAP-Diff] - v20170915 Protected Extensible Authentication Protocol (PEAP) Copyright © 2017 Microsoft Corporation Release: September 15, 2017

| Value | Description                                                                                                    |
|-------|----------------------------------------------------------------------------------------------------|
| F     | PEAP Phase2 Fragmentation Capability. This flag is set to 1 if the PEAP server is PEAP Phase2 Fragmentation Capable, and set to 0 otherwise. |

### 2.2.8.3.2 Capabilities Method Response

The Capabilities Method Response packet is sent by the PEAP peer after receiving the capabilities method request packet.

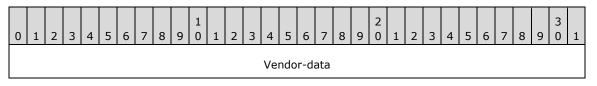

**Vendor-data (4 bytes):** This contains 32 bits, and is used to denote various capabilities of the PEAP peer. Bits 0-30 are reserved for future use.

| 0 | 1 | 2 | 3 | 4 | 5 | 6 | 7 | 8 | 9 | 1<br>0 | 1 | 2 | 3 | 4 | 5 | 6 | 7 | 8 | 9 | 2<br>0 | 1 | 2 | 3 | 4 | 5 | 6 | 7 | 8 | 9 | 3<br>0 | 1 |
|---|---|---|---|---|---|---|---|---|---|--------|---|---|---|---|---|---|---|---|---|--------|---|---|---|---|---|---|---|---|---|--------|---|
| 0 | 0 | 0 | 0 | 0 | 0 | 0 | 0 | 0 | 0 | 0      | 0 | 0 | 0 | 0 | 0 | 0 | 0 | 0 | 0 | 0      | 0 | 0 | 0 | 0 | 0 | 0 | 0 | 0 | 0 | 0      | F |

Where the bits are defined as:

| Value | Description                                                                                                    |
|-------|----------------------------------------------------------------------------------------------------|
| F     | PEAP Phase2 Fragmentation Capability. This flag is set to 1 if the PEAP peer is PEAP Phase2 Fragmentation Capable, and set to 0 otherwise. |

## **3** Protocol Details

The following sections specify details of PEAP, including abstract data models and message processing rules.

### 3.1 Common Details

The following details are common between the PEAP peer and the server.

#### 3.1.1 Abstract Data Model

This section describes a conceptual model that an implementation can maintain to participate in this protocol. The described organization is provided to facilitate the explanation of how the protocol behaves. This document does not mandate that implementations adhere to this model as long as their external behavior is consistent with that described in this document.

The PEAP peer and server participating in this protocol maintain the following data.

- **isFastReconnectAllowed:** A Boolean flag indicating whether fast reconnect is allowed (TRUE) for the session or not (FALSE).
- **isSoHEnabled:** A Boolean flag indicating whether SoH is enabled (TRUE) or not (FALSE). This is a configurable field on both peer and server.
- **isCryptoSupported:** A Boolean flag indicating whether the implementation supports Cryptobinding TLVs (section 2.2.8.1.1) (TRUE) or not (FALSE). If the implementation does not support Cryptobinding TLV, then it neither validates (if any are received) nor sends a Cryptobinding TLV.<3>
- **isCryptoRequired:** A Boolean flag indicating whether the implementation requires Cryptobinding TLVs to be exchanged for the final authentication to be successful (TRUE) or not (FALSE). This is a configurable field on both peer and server.
- **InnerEapType:** A 4-byte unsigned integer that indicates the Extensible Authentication Protocol (EAP) type ([RFC3748] section 5) of the PEAP inner EAP method.
- **BypassCapNegotiation:** A Boolean flag indicating whether the machine is configured to exchange Capabilities Negotiation Method (section 2.2.8.3) packets (TRUE) or not (FALSE).<4>
- **AssumePhase2Frag:** A Boolean flag which indicates whether the counterpart (at the remote end) supports fragmentation and reassembly of the PEAP inner method packets (TRUE) or not (FALSE). This value is meaningful only when **BypassCapNegotiation** is set to TRUE.<5>
- **isCapabilitiesSupported:** A Boolean flag indicating whether the implementation supports Capabilities Negotiation Method (section 2.2.8.3) packets for the session (TRUE) or not (FALSE).<6>
- isFragmentationAllowed: A Boolean flag indicating whether fragmentation and reassembly of the PEAP inner method packets is supported for the session by both peer and server (TRUE) or not (FALSE).<7>
- **MaxSendPacketSize:** An integer indicating the maximum EAP packet size. These values are obtained as specified in sections 3.2.3 and 3.3.3.
- **TunnelKey:** The PEAP Tunnel Key (TK) is a 60-octet key generated as specified in section 3.1.5.5.2.1. This variable is used while generating Cryptobinding TLVs (section 3.1.5.5) and, if using cryptobinding, the final MPPE keys (section 3.1.5.7).

- **InnerMPPESendKey:** A variable-length string returned by the inner EAP method when the inner EAP authentication is successful. This variable is used while generating **InnerSessionKey (ISK)** as specified in section 3.1.5.5.2.2.
- InnerMPPESendKeyLength: Specifies the length of InnerMPPESendKey in octets.
- **InnerMPPERecvKey:** A variable-length string returned by inner method when the inner EAP authentication is successful. This variable is used while generating **ISK** as specified in section 3.1.5.5.2.2.
- InnerMPPERecvKeyLength: Specifies the length of InnerMPPERecvKey in octets.
- **InnerSessionKey (ISK):** ISK is a 32-octet string generated from keys provided by the inner method. This variable is used while generating Cryptobinding TLVs, as specified in section 3.1.5.5.
- **CtxtHandle:** A 128-bit context handle obtained, as specified in sections 3.2.7.1 and 3.3.7.1, when the phase 1 tunnel is established. This handle is used in encryption and decryption of messages during phase 2 of PEAP.
- **InnerIdentity:** An LPWSTR string (as specified in [MS-DTYP] section 2.2.36) for storing the identity exchanged as part of inner EAP method authentication.

## 3.1.2 Timers

PEAP relies on the EAP timers, as specified in [RFC3748] section 4.3. There are no PEAP fragmentation- or reassembly-specific timers.

## 3.1.3 Initialization

Initialization is specified in sections 3.2.3 and 3.3.3.

## 3.1.4 Higher-Layer Triggered Events

Higher-layer triggered events are specified in sections 3.2.4 and 3.3.4.

## 3.1.5 Message Processing Events and Sequencing Rules

## 3.1.5.1 Status and Error Handling

If a PEAP implementation receives a packet that does not satisfy the MUST clauses of this specification, the packet MUST be silently discarded.

PEAP supports TLS alert messages (as specified in [RFC2246] section 7.2) from phase 1 (see section 1.3), but does not have its own error messaging capabilities.

PEAP implementations MUST support the EAP Extensions Methods for the communication of authentication status between the PEAP peer and the PEAP server.

In EAP, success or failure packets are sent as the last packet in a conversation. However, these packets are not protected, and they can be forged by an attacker. Also, success and failure packets are not retransmitted and, therefore, might be lost. As a result, PEAP provides its own protected and reliable success/failure indications via the EAP Extensions Methods. A PEAP peer implementation MUST consider authentication successful only if it receives both an EAP success packet and an EAP TLV extensions result TLV with the **Value** field set to 1 (which indicates success, as specified in section 2.2.8.1.2). This behavior is also evident in the processing rules specified in sections 3.2.5.4.7, 3.2.5.4.8, and 3.2.5.4.9.

### 3.1.5.2 PEAP Packet Processing

This section describes the PEAP packet processing common to peer and server. In contrast, PEAP packet processing specific to peer and server is described in sections 3.2.5.4 and 3.3.5.4 respectively.

#### 3.1.5.2.1 Received PEAP Packet with L and M Bit Set

If **isFragmentationAllowed** is TRUE and the PEAP phase 2 is in progress, then store the first fragment and send a PEAP Fragment Acknowledgement packet (section 2.2.3) request (server) or response (peer). For all the next fragments (M bit set and L bit not set), store the fragments and send a PEAP Fragment Acknowledgement packet request (server) or response (peer). After receiving the last fragment (L and M bits not set), reassemble all the fragments and do the packet processing as specified in sections 3.2.5.4 and 3.3.5.4.

If **isFragmentationAllowed** is FALSE and the PEAP phase 2 is in progress, then the packet is ignored.

#### 3.1.5.2.2 Sending PEAP Packet with packet size more than MaxSendPacketSize

If **isFragmentationAllowed** is TRUE and the PEAP phase 2 is in progress, then fragment the packet and send the first fragment (L and M bit set). After receiving a PEAP Fragment Acknowledgement packet (section 2.2.3) response (server) or request (peer), send the next fragment (M bit set and L bit not set). Continue sending the fragments until the last fragment (L and M bits not set).

If **isFragmentationAllowed** is FALSE and the PEAP phase 2 is in progress, then the packet is ignored.

#### 3.1.5.2.3 Compress\_Encrypt\_Send Method

This method takes the inner authentication method or the EAP expanded type packets as input and processes it as follows:

- 1. Compress the input data as specified in section 3.1.5.6, then encrypt the compressed data by passing it to the TLS layer using the **EncryptMessage** method.
- 2. Prepare a PEAP packet by saving the encrypted data returned by the **EncryptMessage** method as the **Data** field of the PEAP packet and return the prepared PEAP packet as the Received PEAP Request (section 3.2.5.4.2) or Received PEAP Response (section 3.3.5.4.2) higher-layer triggered event.

#### 3.1.5.3 Version Negotiation

PEAP version negotiation MUST be done as follows:

- 1. In the first PEAP packet (an EAP-Request) sent from the PEAP server, the **Version** field MUST be set to 0.
- 2. The PEAP peer MUST respond with its preferred PEAP version.
- 3. If the PEAP server does not support the PEAP version proposed by the peer, it MUST terminate the conversation by sending an EAP-Failure message (a PEAP server supporting a version of the PEAP protocol SHOULD support all earlier versions of the protocol).
- 4. If the PEAP server supports the PEAP version proposed by the peer, it SHOULD set the **Version** field to the proposed version for all subsequent PEAP request packets.

PEAP servers MAY respond to a peer proposal for older versions of the protocol by terminating the EAP conversation with an EAP-Failure message.

## 3.1.5.4 Phase 1 (TLS Tunnel Establishment)

Phase 1 of PEAP is a slightly modified implementation of EAP-TLS, as specified in [RFC5216], the only differences being:

A PEAP peer MAY send a certificate when requested by a PEAP server.

- 1. Implementations MUST set the **Type** field of the EAP packets to 25 (PEAP).
- 2. The TLS version supported MUST correspond to TLS v1.0.
- 3. To ensure interoperability, PEAP peers and PEAP servers MUST be able to negotiate the following TLS cipher suites (as specified in [RFC2246] section A.5):
  - TLS\_RSA\_WITH\_RC4\_128\_MD5
  - TLS\_RSA\_WITH\_RC4\_128\_SHA

For more information on the semantics associated with phase 1 of PEAP, see sections 3.2.5.2 and 3.3.5.2.

#### 3.1.5.5 Cryptobinding

By deriving and exchanging values from the PEAP phase 1 key material (**Tunnel Key**) and from the PEAP phase 2 inner EAP method key material (**Inner Session Key**), it is possible to prove that the two authentications terminate at the same two entities (PEAP peer and PEAP server). This process, termed "cryptobinding", is used to protect the PEAP negotiation against "Man in the Middle" attacks.

To facilitate this, a two-way handshake between the PEAP peer and the PEAP server is initiated with two messages: the cryptobinding request (sent from the PEAP server to PEAP peer) and the cryptobinding response (sent from the PEAP peer to PEAP server); both messages use the same format (see Cryptobinding TLV (section 2.2.8.1.1)).

Implementations MAY<8> choose to support the cryptobinding feature of PEAP.

The **Compound\_MAC** field in the cryptobinding packet MUST be the output of an HMAC-SHA1-160 operation, as specified in [RFC2104] and [RFC3174]. The HMAC-SHA1-160 operation requires the data and the key as inputs, both of which are derived from the PEAP phase 1 and the inner method. For more details on how an implementation generates the data used in the HMAC-SHA1-160 operation for the cryptobinding packet, see section 3.1.5.5.1. For more details on how an implementation generates the key used in the HMAC-SHA1-160 operation for the cryptobinding packet, see section 3.1.5.5.2.

#### 3.1.5.5.1 Input Data Used in the Cryptobinding HMAC-SHA1-160 Operation

The data used as the input to the HMAC-SHA1-160 operation used in the creation of the Compound MAC MUST be constructed, through concatenation, as follows:

- 1. 60 bytes containing the cryptobinding TLV with the **Compound\_MAC** field zeroed out.
- 2. 1 byte containing the EAP type sent by the peer in the first processed PEAP message. For PEAP, the value MUST be the IANA-assigned EAP type code (25) for PEAP (see [IANA-EAP]).
- The Outer\_TLV\_Data field of a PEAP start packet (as specified in section 2.2.6.2 when the HMAC-SHA1-160 operation is performed on a Peer, or the Outer\_TLV\_Data field of a Client Hello Packet (as specified in section 2.2.6.1) when the HMAC-SHA1-160 operation is performed on a Server.

#### 3.1.5.5.2 Key Used in the Cryptobinding HMAC-SHA1-160 Operation

The key used by the HMAC-SHA1-160 operation to create the Compound MAC field is called the Compound MAC Key (CMK). The CMK MUST be constructed by following the steps specified later in this section. These steps produce the following intermediate values:

- Tunnel key (TK): A 60-octet key generated by phase 1 of PEAP. For details, see section 3.1.5.5.2.1. The generated Tunnel Key is stored in the variable **TunnelKey**.
- Inner Session Key (ISK): A 32-octet string generated from keys provided by the inner method (or 32 zero octets if the inner method does not provide keys), if PEAP did not resume an authentication using fast-reconnect (as specified in 3.1.5.5.2.2). An ISK is not generated in the case of fast-reconnect, because the Intermediate PEAP MAC Key (IPMK) is generated from TK (as specified in 3.1.5.5.2.2). The generated Inner Session Key is stored in the variable InnerSessionKey.
- Intermediate PEAP MAC Key (IPMK): The intermediate combined key used to derive the Compound MAC (as specified in section 3.1.5.5.2.2).
- IPMK Seed: The seed value used in the call to the PRF+ operation (for more information, see [RFC4306] section 2.13). For details, see section 3.1.5.5.2.2.

## 3.1.5.5.2.1 PEAP Tunnel Key (TK)

The PEAP Tunnel Key (TK) is calculated using the first 60 octets of the (secret) key material generated, as described in the EAP-TLS algorithm (see [RFC5216] section 2.3). More explicitly, the TK is the first 60 octets of the Key\_Material, as specified in [RFC5216]: TLS-PRF-128 (master secret, "client EAP encryption", client.random || server.random).

## 3.1.5.5.2.2 Intermediate PEAP MAC Key (IPMK) and Compound MAC Key (CMK)

The Intermediate PEAP MAC key (IPMK) and Compound MAC Key (CMK) are constructed using the following steps:

- If the PEAP peer and the PEAP server resumed an authentication using fast reconnect, then IPMK and CMK are obtained from TK as shown in the following steps.
- If the PEAP peer and the PEAP server did not resume an authentication using fast reconnect, and an inner method was used for authenticating the PEAP peer, then the IPMK is generated using the following steps:
  - 1. Generate an ISK:
    - If the inner EAP method generates keys, then an implementation MUST obtain the InnerMPPESendKey, InnerMPPERecvKey and their lengths from the inner method as specified in sections 3.2.5.4.7 and 3.3.7.3. The InnerMPPESendKey and InnerMPPERecvKey are the same as MS-MPPE-Send-Key and MS-MPPE-Recv-Key respectively as specified in [RFC2548], sections 2.4.2 and 2.4.3.

Each inner method decides how to generate these keys. The Protected Extensible Authentication Protocol uses the keys returned by the inner method and calculates ISK as follows: (The following Microsoft Point-to-Point Encryption (MPPE) keys are not encrypted by RADIUS shared secret, and contain only the key itself and no length, salt, or type field.)

```
Peer ISK = InnerMPPESendKey | InnerMPPERecvKey
Server ISK = InnerMPPERecvKey | InnerMPPESendKey
```

If the concatenated string length (obtained from **InnerMPPESendKeyLength** and **InnerMPPERecvKeyLength**) is more than 32 octets, then the first 32 octets form the

**ISK**. If the concatenated string length is less than 32 octets, then the string is appended with 0x00 at the end as padding to obtain a total length of 32 octets.

- If the inner EAP method did not generate any keys, then the ISK MUST be 32 octets of 0x00.
- 2. Generate the IPMK Seed as follows:

To obtain a seed value for the PRF+ function (see [RFC4306], section 2.13) in order to generate an IPMK, an implementation MUST create a byte array containing the ASCII values for the string "Inner Methods Compound Keys" and MUST concatenate the ISK as follows (where "|" denotes concatenation of strings):

IPMK Seed = "Inner Methods Compound Keys" | ISK

3. Generate the IPMK and CMK as follows:

To generate the IPMK, implementations MUST use the first 40 octets of TK (see section 3.1.5.5.2.1), and MUST use the PRF+ seed value as the input to a PRF+ operation, and MUST generate 60 bytes. The first 40 bytes are the IPMK, while the last 20 bytes are the CMK.

TempKey = First 40 octets of TK
IPMK = First 40 octets of PRF+ (TempKey, IPMK Seed, 60);

This is the PRF+ algorithm (where "|" denotes concatenation).

K = Key, S = Seed, LEN = output length

In generating IPMK and CMK, 60 bytes are required. Therefore, LEN=60 in this case.

PRF+(K, S, LEN) = T1 | T2 | ... |Tn Where: T1 = HMAC-SHA1 (K, S | 0x01 | 0x00 | 0x00) T2 = HMAC-SHA1 (K, T1 | S | 0x02 | 0x00 | 0x00) ... Tn = HMAC-SHA1 (K, Tn-1 | S | n | 0x00 | 0x00)

As shown, PRF+ is computed in iterations. The number of iterations (n) depends on the output length (LEN). The computation stops when the concatenated length of T1, T2, ..., Tn is equal to or greater than the output length. When calculating IPMK and CMK, required output length is 60 bytes (LEN=60). Because each HMAC-SHA1 operation generates 20 bytes, n=3 iterations (that is, T1, T2 and T3) are required to compute IPMK and CMK.

The preceding PRF+ definition is valid only when LEN < 256 and n < 256.

#### 3.1.5.6 Phase 2 (EAP Encapsulation)

Once phase 1 successfully completes, all subsequent EAP messages are exchanged inside the tunnel established in phase 1. The exceptions are the EAP success or the EAP failure packets (as specified in [RFC3748] section 4.2), which are never sent within the tunnel because result indications are handled

by the PEAP implementation itself instead of the inner EAP method (via the Result TLV (section 2.2.8.1.2)).

PEAP can compress an inner EAP packet prior to encapsulating it within the **Data** field of a PEAP packet by removing its **Code**, **Identifier**, and **Length** fields. This compression scheme MUST be applied to all inner method types except for the EAP TLV Extensions Method, the Capabilities Negotiation Method, and the SoH EAP Extensions Method; in these cases, the compression scheme MUST NOT be applied.

Likewise, PEAP can decompress an EAP packet before passing it to an inner EAP method for processing. It does this by setting the **Code** and **Identifier** fields of the inner EAP packet to the values stored in the **Code** and **Identifier** fields of the outer EAP packet, and by setting the **Length** field of the inner EAP packet to the length of the decrypted inner EAP message plus 4. This decompression scheme MUST be applied to all inner EAP method types except for the EAP TLV Extensions Method, the Capabilities Negotiation Method, and the SoH EAP Extensions Method; in these cases, the decompression scheme MUST NOT be used.

PEAP implementations MUST only support a single EAP authentication method per session with a type greater than or equal to 4, in addition to supporting EAP TLV Extensions Method (and optionally SoH EAP Extensions Method) in the same session.

#### 3.1.5.7 Key Management

PEAP methods MUST generate MPPE keys as follows.

- 1. If a PEAP server and PEAP peer have successfully exchanged cryptobinding TLVs, then the keys are generated as follows:
  - 1. The Compound Session Key (CSK) is derived with the following equation.

CSK = PRF+ (IPMK, "Session Key Generating Function", 128)

The output length of the CSK MUST be 128 bytes. IPMK and PRF+ function is defined in section 3.1.5.5.2.2.

For the seed value for the PRF+ function for the CSK, an implementation MUST create a byte array containing the ASCII values for the string "Session Key Generating Function" appended with a NULL(0x00) byte.

2. The first 64 bytes of the CSK are split into two MPPE keys, as follows.

|             | First 32 bytes of CSK | Second 32 bytes of CSK |
|-------------|-----------------------|------------------------|
| PEAP peer   | MS-MPPE-Send-Key      | MS-MPPE-Recv-Key       |
| PEAP server | MS-MPPE-Recv-Key      | MS-MPPE-Send-Key       |

2. When an endpoint (either a PEAP server or PEAP peer) is incapable of sending cryptobinding TLVs, and the other endpoint is configured to accept such authentications, then the keys are obtained from the first 64 octets of the Key\_Material, as specified in [RFC5216]: TLS-PRF-128 (master secret, "clientEAP encryption", client.random || server.random).

|             | First 32 bytes of Key_Material | Second 32 bytes of Key_Material |
|-------------|--------------------------------|---------------------------------|
| PEAP peer   | MS-MPPE-Send-Key               | MS-MPPE-Recv-Key                |
| PEAP server | MS-MPPE-Recv-Key               | MS-MPPE-Send-Key                |

## 3.1.6 Timer Events

PEAP relies on the timer events in EAP, as specified in [RFC3748] section 4.3.

#### **3.1.7 Other Local Events**

This section describes local events common to peer and server.

PEAP relies on the TLS Protocol, as specified in [RFC2246], for session disconnects and other conditions that occur during the course of a TLS session.

#### 3.1.7.1 Interface with TLS

The PEAP layer interfaces with the TLS layer on both the client and server using the following abstract methods. If either of the abstract methods described below returns a failure error code, the connection is terminated, and the error is indicated to the transport layer.

**EncryptMessage**: The PEAP layer uses this method on both the client and server to encrypt the messages exchanged during phase 2 of PEAP. This method takes the following parameters: the **CtxtHandle**, the input buffer containing the message to be encrypted, the input buffer length, the output buffer that contains the encrypted message when the method returns, the output buffer length, and an error code.

**DecryptMessage**: The PEAP layer uses this method on both the client and server to decrypt the messages exchanged during phase 2 of PEAP. This method takes the following parameters: the **CtxtHandle**, the input buffer containing the encrypted message, the input buffer length, the output buffer that contains the decrypted message when the method returns, the output buffer length, and an error code.

Phase 1 of PEAP is a slightly modified implementation of EAP-TLS, as defined in section 3.1.5.4. During this phase, PEAP interfaces with TLS through EAP-TLS as specified in [RFC5216].

#### 3.1.7.2 Interface with EAP

The PEAP layer interfaces with the EAP layer on both the client and server using the following abstract methods. If the abstract methods noted in the following descriptions return a failure error code, the connection is terminated, and the error is indicated to the transport layer.

**GetMaxSendPacketSize**: The PEAP layer uses this method on both client and server to get the maximum size of the EAP packet. The method takes the following parameter: an output integer that contains the maximum size of the EAP packet.

**isEAPAuthSuccess**: The PEAP layer uses this method on the client to determine whether the inner EAP method authentication is successful or not. This method also returns MPPE send and receive keys in case the authentication is successful. The method takes the following parameters: an output Boolean flag indicating authentication result, the output MPPE send and receive keys, and the lengths of the keys in case the authentication result flag indicates TRUE.

**EapInitialize**: The PEAP layer or the transport layer carrying EAP uses this method on both the client and server to initialize the EAP layer. This method takes the list of supported EAP methods as a parameter.

### 3.2 Peer Details

### 3.2.1 Abstract Data Model

This section describes a model of possible data organization that a client-side implementation maintains to participate in this protocol. The described organization is provided to facilitate the explanation of how the protocol behaves. This specification does not mandate that an implementation adhere to this model as long as the external behavior of the implementation is consistent with what is described in this specification.

The PEAP peer participating in this protocol maintains the following data.

- **isFastReconnectConfigured:** A Boolean flag indicating whether **fast reconnect** is configured to be allowed (TRUE) or not allowed (FALSE) for the session.
- **isIdPrivacyEnabled:** A Boolean flag indicating whether **Identity Privacy** feature is enabled (TRUE) or not (FALSE) for the session.<9>
- **IdentityPrivacyString:** A NULL terminated Unicode string indicating the identity to be used in the outer EAP-Identity response packet.<10>
- **isValidateServerCertEnabled:** A Boolean flag indicating whether a server certificate will be validated for the session. A value of TRUE means the certificate will be validated. A value of FALSE means the certificate will not be validated.
- **ServerNames:** An array of NULL terminated Unicode strings indicating the names of authenticating servers that the client configured to authenticate to.
- **isValidateServerNameEnabled:** A Boolean flag indicating whether the subject name of the server certificate should (TRUE) or should not (FALSE) be validated against the configured **ServerNames** for the session.
- **isPromptForValidationDisabled:** A Boolean flag indicating whether a user can (TRUE) or cannot (FALSE) be prompted to override the validation failures on the server certificate.
- **TrustedCertHashInfoList:** An array of 20-byte SHA1 hash ([RFC3174]) specifying the subset of certificates from a trust root that needs to be used by the peer to validate the trust anchor (section 6 of [RFC5280]) of the server certificate obtained during the Phase 1 TLS Tunnel establishment.

The [MS-GPWL] specifies a mechanism to initialize the EAP methods with method-specific settings. It specifies the settings for PEAP in BLOB format (section 2.2.3.1) and in schema format (section 2.2.3.1.2). The following table specifies the elements in the BLOB and xml schema, and it specifies the corresponding abstract data model variable that gets initialized.

| Abstract Data Model (ADM)<br>element | BLOB element from [MS-GPWL]              | Schema element from [MS-<br>GPWL]  |
|--------------------------------------|------------------------------------------|------------------------------------|
| isSoHEnabled                         | PeapEnableQuarantine (2.2.3.1.2)         | EnableQuarantineChecks (2.2.3.2.6) |
| isCryptoRequired                     | PeapEnforceCryptoBinding (2.2.3.1.2)     | RequireCryptoBinding (2.2.3.2.6)   |
| isFastReconnectConfigured            | PeapFastRoaming (2.2.3.1.2)              | FastReconnect (2.2.3.2.6)          |
| InnerEapType                         | InnerEapType (2.2.3.1.2.2)               | baseEap:Eap (2.2.3.2.4)            |
| isIdPrivacyEnabled                   | PeapEnableIdentityPrivacy<br>(2.2.3.1.2) | EnableIdentityPrivacy (2.2.3.2.6)  |

| Abstract Data Model (ADM)<br>element | BLOB element from [MS-GPWL]                                                                                                    | Schema element from [MS-<br>GPWL]                                                                                                    |  |  |  |
|--------------------------------------|----------------------------------------------------------------------------------------------------|----------------------------------------------------------------------------------------------------|--|--|--|
| IdentityPrivacyString                | IdentityPrivacyString (2.2.3.1.2)                                                                                                    | AnonymousUserName (2.2.3.2.6)                                                                                                    |  |  |  |
| isValidateServerCertEnabled          | PeapTlsPhase1NoValidateServerCert<br>(2.2.3.1.2.1)                                                                                                    | PerformServerValidation (2.2.3.2.5)                                                                                                    |  |  |  |
| isValidateServerNameEnable<br>d      | PeapTlsPhase1NoValidateName<br>(2.2.3.1.2.1)                                                                                                    | AcceptServerName (2.2.3.2.5)                                                                                                    |  |  |  |
| isPromptForValidationDisable<br>d    | PeapTlsPhase1DisablePromptValidatio<br>n (2.2.3.1.2.1)                                                                                                    | DisableUserPromptForServerValidatio<br>n (2.2.3.2.8)                                                                                                    |  |  |  |
| ServerNames                          | ServerName (2.2.3.1.2.1)                                                                                                    | ServerNames (2.2.3.2.8)                                                                                                    |  |  |  |
| TrustedCertHashInfoList              | TrustedCertHashInfoList<br>(2.2.3.1.2.1)NumberOfCAs<br>(2.2.3.1.2.1) field indicates the<br>number of elements in the<br>TrustedCertHashInfoList ADM<br>element. | TrustedRootCA (2.2.3.2.8)Number of<br><trustedrootca> elements<br/>(2.2.3.2.8) indicates the number of<br/>elements in the<br/><b>TrustedCertHashInfoList</b> ADM<br/>element.</trustedrootca> |  |  |  |

The client maintains the current state of the authentication in an integer variable called **currentState**. The **currentState** variable is initialized when the client starts the PEAP authentication and remains valid till the authentication is done. At any point in time, the **currentState** variable can have the following integer values, each one representing the current state of the client machine.

- PEAP\_BEGIN
- PEAP\_PHASE1\_INPROGRESS
- TUNNEL ESTABLISHED
- PHASE2\_EAP\_INPROGRESS
- INNER\_IDENTITY\_SENT
- SUCCESS\_TLV\_SENT
- FAILURE\_TLV\_SENT
- PEAP\_SUCCESS
- PEAP\_FAILED

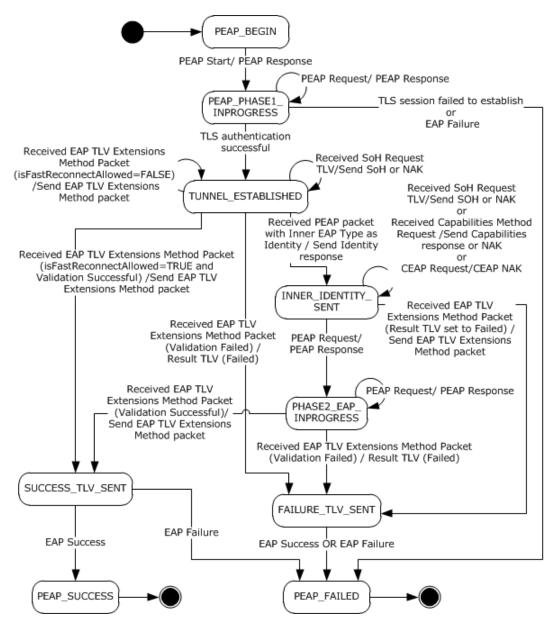

Figure 4: PEAP Peer State Machine

# 3.2.2 Timers

See section 3.1.2.

# 3.2.3 Initialization

PEAP MUST be initialized on the peer when it is invoked by EAP as an authentication method. This occurs when EAP-Request/Identity packet is received, as specified in [RFC3748] section 5.1. The **currentState** variable MUST be initialized to PEAP\_BEGIN and the **isFastReconnectAllowed** datum MUST be initialized to FALSE.

**BypassCapNegotiation** and **AssumePhase2Frag** are protocol configurations,<11> which can be initialized in an implementation-specific manner.<12>

If **isIdPrivacyEnabled** is set to TRUE, then call **EapSetIdentityPrivacyString** with **IdentityPrivacyString** as the parameter.

**isCapabilitiesSupported** MUST be initialized to TRUE, if the PEAP method implementation supports Capabilities Method Negotiation (section 2.2.8.3) and **BypassCapNegotiation** is set to FALSE. Otherwise, it is initialized to FALSE.

**isFragmentationAllowed** MUST be initialized to TRUE, if the PEAP method implementation supports phase 2 fragmentation and **BypassCapNegotiation** and **AssumePhase2Frag** are set to TRUE. Otherwise initialize **isFragmentationAllowed** to FALSE.

A PEAP peer MUST be configured with one inner EAP method to use while authenticating with a PEAP server. The **EapInitialize** method is called to initialize the inner EAP instance with **InnerEAPType** as the parameter.

The PEAP peer obtains the maximum EAP packet size using the **GetMaxSendPacketSize** method, and assigns the size to the **MaxSendPacketSize** field.

#### 3.2.4 Higher-Layer Triggered Events

Use of EAP is triggered by attempts to access the network. A transport (such as [IEEE802.1X]) is typically invoked, which in turn invokes EAP, which ultimately results in an EAP server proposing use of PEAP as part of the first message sent.

#### 3.2.5 Message Processing Events and Sequencing Rules

#### 3.2.5.1 Status and Error Handling

Status and error handling are specified in section 3.1.5.1.

# 3.2.5.2 Phase 1 (TLS Tunnel Establishment)

The first PEAP packet received from the PEAP server is the PEAP start packet. It specifies the version of the PEAP protocol and indicates that the PEAP server is prepared to begin the PEAP phase 1 negotiation. Implementations MUST reset the TLS session upon receiving a PEAP packet with the S flag on packets other than the first packet. Implementations MUST set the EAP **Type** field of all PEAP packets to 25 (PEAP).

Once the PEAP version is negotiated, all subsequent PEAP request and response packets MUST include the negotiated version. The PEAP peer MUST set the PEAP version to 0 in PEAP responses, regardless of the version sent in the initial or subsequent PEAP requests. The PEAP server MUST set the PEAP version to 0 in PEAP requests. When a peer negotiates a version other than zero, the PEAP server MUST fail the authentication by sending an EAP failure packet.

The PEAP peer response begins the negotiation of a TLS (as specified in [RFC2246]) with the PEAP server. The TLS tunnel can be established via a TLS session resume (as specified in [RFC2246] section F.1.4).

Note that PEAP relies on the TLS Protocol [RFC2246] to manage the TLS session (including the handling of any error or other conditions that occur within the TLS Protocol). The TLS packets are exchanged encapsulated in PEAP packets as explained in section 3.1.5.4.

#### 3.2.5.3 PEAP Peer Cryptobinding Validation

Upon receipt of the cryptobinding request, the PEAP peer MUST validate the message using the following process.

The cryptobinding TLV MUST specify the appropriate subtype (for example, a request must specify a request and a response must specify a response); otherwise the validation is declared as failed.

The PEAP peer MUST then construct the cryptobinding structure (see cryptobinding TLV), populating its **Nonce** field with the nonce supplied in the corresponding cryptobinding request. The implementation then MUST compute the Compound MAC as specified in 3.1.5.5.

A PEAP peer implementation MUST then compare the Compound MAC contained in the cryptobinding request with the Compound MAC that the peer itself computed. If the Compound MACs do not match, then the validation is declared as failed; otherwise, the validation is declared as success.

## 3.2.5.4 Packet Processing

If a packet is received with L and M bits set, then reassembly is done as specified in section 3.1.5.2.1. After reassembly, the packet is processed as specified in the following sections.

#### 3.2.5.4.1 General Packet Validation

When receiving a packet, the PEAP peer MUST validate that the packet conforms to the syntax as specified in Message Syntax (section 2.2) and its subsections. If an invalid packet is received, the error is handled as specified in section 3.2.5.1.

#### 3.2.5.4.2 Received PEAP Request

If the **currentState** variable is set to PEAP\_PHASE1\_INPROGRESS, then:

- 1. Change the **Type** field in the PEAP packet to EAP-TLS [IANA-EAP], and process the packet as specified in [RFC5216].
- 2. Prepare the EAP Response packet as specified in [RFC5216].
- 3. Change the **Type** field to PEAP, and then send the packet to the server.

If **currentState** is set to TUNNEL\_ESTABLISHED, INNER\_IDENTITY\_SENT, or PHASE2\_EAP\_INPROGRESS, then:

- 1. Pass the **Data** field in the PEAP packet to the TLS layer for decryption using the **DecryptMessage** method.
- 2. If the decrypted data returned by **DecryptMessage** is compressed data, apply the decompression method as specified in section 3.1.5.6.
- 3. If the **currentState** is set to TUNNEL\_ESTABLISHED, then:
  - 1. If the decrypted data matches an SoH Request TLV (section 2.2.8.2.1), then process the data as specified in section 3.2.5.4.5.
  - 2. If the decrypted data matches the EAP TLV Extensions Method (section 2.2.8.1), then process the data as specified in section 3.2.5.4.7.
  - 3. If the decrypted data matches the Identity Request packet, then process the data as specified in section 3.2.5.4.
  - 4. Ignore the packet if the decrypted data does not match the earlier conditions.
- 4. If **currentState** is set to INNER\_IDENTITY\_SENT, then:
  - 1. If the decrypted data matches the Capabilities Negotiation Request, then process the data as specified in section 3.2.5.4.6.

- 2. If the decrypted data matches an SoH Request TLV, then process the data as specified in section 3.2.5.4.5.
- 3. If the decrypted data matches the EAP TLV Extensions Method, then process the data as specified in section 3.2.5.4.7.
- 4. If the decrypted data does not match the previous conditions, then check if the first byte matches **InnerEapType**. If it does not match, then prepare an EAP Nak packet ([RFC3748] section 5.3.1) with the **Type-Data** field set to **InnerEapType**, and then call the **Compress\_Encrypt\_Send** method (section 3.1.5.2.3). Otherwise, prepare an EAP packet with the fields set as follows:
  - Code: PEAP packet Code
  - Identifier: PEAP packet Identifier
  - Length: Length of the decrypted data + 4
  - Type: InnerEapType
  - **Data**: Decrypted data

Pass the previously prepared EAP packet to the inner EAP method and when the inner EAP method returns an EAP Response packet, call the **Compress\_Encrypt\_Send** routine and then set **currentState** to PHASE2\_EAP\_INPROGRESS.

- 5. If **currentState** is set to PHASE2\_EAP\_INPROGRESS, then:
  - 1. If the decrypted data matches the EAP TLV Extensions Method, then process the data as specified in section 3.2.5.4.7.
  - 2. If the first byte of the decrypted data does not match **InnerEapType**, then ignore the packet, otherwise prepare an EAP packet with the fields set as follows:
    - **Code**: PEAP packet Code
    - Identifier: PEAP packet Identifier
    - **Length**: Length of the decrypted data + 4
    - Type: InnerEapType
    - **Data**: Decrypted data

Pass the EAP packet prepared earlier to the inner EAP method and when the inner EAP method returns an EAP Response packet, call **Compress\_Encrypt\_Send** (section 3.1.5.2.3).

If **currentState** is not set to PEAP\_PHASE1\_INPROGRESS, TUNNEL\_ESTABLISHED, INNER\_IDENTITY\_SENT, or PHASE2\_EAP\_INPROGRESS, then the packet is ignored.

#### 3.2.5.4.3 Received PEAP Packet with S Bit Set

If the **currentState** variable is set to PEAP\_BEGIN, then:

- 1. Change the **Type** field in the PEAP packet to EAP-TLS [IANA-EAP], and process the packet as specified in [RFC5216].
- 2. Prepare the EAP Response packet as specified in [RFC5216].
- 3. Change the **Type** field to PEAP, and then send the packet to the server.
- 4. Change **currentState** to PEAP\_PHASE1\_IN\_PROGRESS.

If **currentState** is not set to PEAP\_BEGIN, then the packet is ignored.

# 3.2.5.4.4 Received PEAP Packet With Inner EAP Type As Identity

If the **currentState** variable is set to TUNNEL\_ESTABLISHED, then:

- Get the Identity of the peer to be authenticated from the protocol to be tunneled. For an example, see [MS-CHAP] section 3.2.4, which explains how to get the Identity for the Extensible Authentication Protocol Method for the Microsoft Challenge Handshake Authentication Protocol (CHAP).
- 2. Prepare an EAP Identity response packet [RFC3748] with the Identity obtained in step 1 as **Type\_Data** value.
- 3. Compress the EAP packet obtained in step 2 as specified in section 3.1.5.6, and then encrypt the compressed data by passing it to the TLS layer using the **EncryptMessage** method.
- 4. Prepare a PEAP packet by keeping the encrypted data returned by the **EncryptMessage** method as the **Data** field of the PEAP packet. Then, send the PEAP packet to the server (see section 3.1.5.2.2).
- 5. Change **currentState** to INNER\_IDENTITY\_SENT.

If **currentState** is not set to TUNNEL\_ESTABLISHED, then the packet is ignored.

#### 3.2.5.4.5 Received SoH Request TLV

If the **currentState** variable is set to TUNNEL\_ESTABLISHED or INNER\_IDENTITY\_SENT, then:

- If **isSoHEnabled** is set to FALSE:
  - 1. Prepare an EAP NAK packet as per [RFC3748].
  - 2. Compress the EAP packet obtained in step 1 (as specified in section 3.1.5.6), and encrypt the compressed data by passing it to the TLS layer using the **EncryptMessage** method.
  - 3. Prepare a PEAP packet by keeping the encrypted data returned by the **EncryptMessage** method as the **Data** field of the PEAP packet. Then, send the PEAP packet to the server (see section 3.1.5.2.2).
- If **isSoHEnabled** is set to TRUE:
  - 1. Obtain the SoH message using an implementation-specific mechanism.
  - 2. Prepare a SoH TLV (section 2.2.8.2.2) with the SoH message obtained in step 1, and encrypt it by passing it to the TLS layer using the **EncryptMessage** method.
  - 3. Prepare a PEAP packet by keeping the encrypted data returned by the **EncryptMessage** method as the **Data** field of the PEAP packet. Then, send the PEAP packet to the server (see section 3.1.5.2.2).

If **currentState** is not set to TUNNEL\_ESTABLISHED or INNER\_IDENTITY\_SENT, then the packet is ignored.

#### 3.2.5.4.6 Received Capabilities Method Request

If the **currentState** variable is set to INNER\_IDENTITY\_SENT, then:

1. If **isCapabilitiesSupported** is set to FALSE, prepare an EAP NAK packet as per [RFC3748] section 5.3.

- If isCapabilitiesSupported is set to TRUE, prepare a Capabilities Method Response (section 2.2.8.3.2) packet with the F flag set to one if PEAP peer supports phase 2 fragmentation, otherwise set F flag to zero.<13> If the F flag of the received packet is set to one and PEAP peer is phase 2 fragmentation capable, then set isFragmentationAllowed to TRUE, otherwise set isFragmentationAllowed to false.
- 3. Compress the EAP packet (as specified in section 3.1.5.6) obtained above and then encrypt the compressed data by passing it to the TLS layer using the **EncryptMessage** method.
- 4. Prepare a PEAP packet by keeping the encrypted data returned by the **EncryptMessage** method as the **Data** field of the PEAP packet. Then, send the PEAP packet to the server (see section 3.1.5.2.2).

If **currentState** is not set to INNER\_IDENTITY\_SENT, then the packet is ignored.

# 3.2.5.4.7 Received EAP TLV Extensions Method Packet

If the **currentState** datum is set to TUNNEL\_ESTABLISHED or PHASE2\_EAP\_INPROGRESS, then the following steps are applied in sequence:

- If a Result TLV (section 2.2.8.1.2) is received with the **value** field set to 2, then prepare an EAP TLV Extensions Method (section 2.2.8.1) packet with Result TLV (the **value** field set to 2). Change the **currentState** datum to FAILURE\_TLV\_SENT and proceed to step 11.
- If the currentState datum is set to PHASE2\_EAP\_INPROGRESS and the authentication result flag returned by isEAPAuthSuccess indicates FALSE, then prepare an EAP TLV Extensions Method packet with Result TLV (the value field set to 2). Change the currentState datum to FAILURE\_TLV\_SENT and proceed to step 11.
- If the currentState datum is set to PHASE2\_EAP\_INPROGRESS and the authentication result flag returned by isEAPAuthSuccess indicates TRUE, then store the InnerMPPESendKey, InnerMPPESendKeyLength, InnerMPPERecvKey, and InnerMPPERecvKeyLength as returned by isEAPAuthSuccess.
- 4. If the **currentState** datum is set to TUNNEL\_ESTABLISHED and **isFastReconnectAllowed** is set to FALSE, then prepare an EAP TLV Extensions Method packet with Result TLV (the **value** field set to 2) and keep the **currentState** datum set to the same value and proceed to step 11.
- 5. If the **currentState** datum is set to TUNNEL\_ESTABLISHED and **isFastReconnectAllowed** is set to TRUE, but the peer cannot start fast reconnect because of implementation defined reasons, then prepare an EAP TLV Extensions Method packet with Result TLV (the **value** field set to 2) and keep the **currentState** datum set to the same value. Set **isFastReconnectAllowed** to FALSE and proceed to step 11.
- 6. If **isCryptoSupported** is set to TRUE and a Cryptobinding TLV (section 2.2.8.1.1) is received whose validation (described in section 3.2.5.3) fails, then prepare an EAP TLV Extensions Method packet with Result TLV (the **value** field set to 2). Change the **currentState** datum to FAILURE\_TLV\_SENT and proceed to step 11.
- 7. If isCryptoSupported is set to TRUE, isCryptoRequired is set to TRUE and the received packet has only a Result TLV (the value field set to 1), then prepare an EAP TLV Extensions Method packet with Result TLV (the value field set to 2). If the currentState datum is set to PHASE2\_EAP\_INPROGRESS then change it to FAILURE\_TLV\_SENT and proceed to step 11. If the currentState datum is set to TUNNEL\_ESTABLISHED, then keep it the same and proceed to step 11.
- 8. If the received EAP TLV Extensions Method packet contains both a Cryptobinding TLV and a Result TLV, and **isCryptoSupported** is set to TRUE, then prepare an EAP TLV Extensions Method packet with both Result TLV (the **value** field set to 1) and Cryptobinding TLV (the **value** field set to the

computed value). Change the **currentState** datum to SUCCESS\_TLV\_SENT and proceed to step 11.

- If the received EAP TLV Extensions Method packet contains both a Cryptobinding TLV and a Result TLV, and **isCryptoSupported** is set to FALSE, then prepare an EAP TLV Extensions Method packet with Result TLV (the **value** field set to 1). Change the **currentState** datum to SUCCESS\_TLV\_SENT and proceed to step 11.
- 10. If the received EAP TLV Extensions Method packet contains only a Result TLV and no Cryptobinding TLV, then prepare an EAP TLV Extensions Method packet with Result TLV (the value field set to 1). Change the currentState datum to SUCCESS\_TLV\_SENT and stop processing the packet.
- 11. If the received packet does not meet any of the above conditions, then ignore the packet and keep the **currentState** datum set to the same value.
- 12. Encrypt the EAP TLV Extensions Method packet obtained above by passing it to the TLS layer using the **EncryptMessage** method.
- 13. Prepare a PEAP packet by keeping the encrypted data returned by the **EncryptMessage** method as the **Data** field of the PEAP packet. Then, send the PEAP packet to the server (see section 3.1.5.2.2).

If the **currentState** datum is set to INNER\_IDENTITY\_SENT, then:

- 1. If a Result TLV is received with the **value** field set to 2, then prepare an EAP TLV Extensions Method packet with Result TLV (the **value** field set to 2). Change the **currentState** datum to FAILURE\_TLV\_SENT.
- 2. If the received packet does not meet the above condition, then ignore the packet, keep the **currentState** datum set to the same value, and stop processing the packet.
- 3. Encrypt the EAP TLV Extensions Method packet obtained above by passing it to the TLS layer using the **EncryptMessage** method.
- 4. Prepare a PEAP packet, keeping the encrypted data returned by the **EncryptMessage** method as the **Data** field. Then, send the PEAP packet to the server (see section 3.1.5.2.2).

If the **currentState** datum is not set to TUNNEL\_ESTABLISHED, PHASE2\_EAP\_INPROGRESS, or INNER\_IDENTITY\_SENT, then the packet is ignored.

# 3.2.5.4.8 Received EAP Success

If **currentState** is set to SUCCESS\_TLV\_SENT, then:

- 1. Trigger the Transport Layer with authentication result as Success.
- 2. Change **currentState** to PEAP\_SUCCESS.

If **currentState** is set to FAILURE\_TLV\_SENT, then:

- 1. Trigger the Transport Layer with authentication result as failed.
- 2. Change **currentState** to PEAP\_FAILED.

If **currentState** is not set to SUCCESS\_TLV\_SENT or FAILURE\_TLV\_SENT, then the packet is ignored.

#### 3.2.5.4.9 Received EAP Failure

If **currentState** is set to SUCCESS\_TLV\_SENT, FAILURE\_TLV\_SENT, or PEAP\_PHASE1\_INPROGRESS, then:

- 1. Trigger the Transport Layer with the authentication result as Failed.
- 2. Change **currentState** to PEAP\_FAILED.

If **currentState** is not set to SUCCESS\_TLV\_SENT, FAILURE\_TLV\_SENT, or PEAP\_PHASE1\_INPROGRESS, then the packet is ignored.

#### 3.2.5.5 Key Management

See section 3.1.5.7.

#### 3.2.6 Timer Events

For details on timer events, see section 3.1.6.

#### 3.2.7 Other Local Events

Note that PEAP relies on the TLS Protocol [RFC2246] for session disconnects and other conditions that can occur during the course of a TLS session. The local events generated by EAP\_TLS and consumed by the PEAP layer are described in the following sections.

# 3.2.7.1 TLS Session Established Successfully

If the TLS session established successfully:

#### inputParameter: TLS message

outputParamter:

- CtxtHandle (a context handle returned by TLS layer)
- Server Certificate (The certificate as received from the server by the TLS layer. The server certificate is a X.509 certificate as described in [RFC5280]. It is made available as part of the TLS handshake as specified in section 7.4.2 of [RFC2246].)
- isSessionResumed (a Boolean flag indicating whether the underlying TLS session is resumed (as defined in sections 7.3 and F.1.4 of [RFC2246]); TRUE indicates that the TLS session is resumed.)

This event will be received from the TLS layer in response to a TLS message passed to it by the PEAP layer during phase 1. If the **currentState** variable is not set to **PEAP\_PHASE1\_INPROGRESS**, ignore this event. Otherwise, the PEAP layer MUST take the following actions:

- 1. The following processing MUST be done if isValidateServerCertEnabled is TRUE:
  - The trust anchor of the server certificate MUST be validated against the certificates in a trust root <14>as specified in section 6.1 of [RFC5280]. If the validation fails, then prepare a TLS alert message with **AlertDescription** set to unknown\_ca (section 7.2 of [RFC2246]) and go to Step 5.
  - 2. Validate that the SHA1 hash ([RFC3174]) of the certificate which matched the trust anchor of the server certificate in the preceding step is present in **TrustedCertHashInfoList**.
  - 3. If the **isValidateServerNameEnabled** is set to TRUE, then verify that the subject name (section 4.1.2.6 of [RFC5280]) or subject alternative name (section 4.2.1.6 of [RFC5280]) of the server certificate exists in **ServerNames**.
  - 4. If any of the validations in either of the two preceding steps fails and **isPromptForValidationDisabled** is set to FALSE, the implementation could take user's

consent on whether the authentication succeeded. If the user has chosen to fail the authentication, or if **isPromptForValidationDisabled** is set to TRUE and validations in either of the two preceding steps fail, prepare a TLS Alert message with **AlertDescription** set to access\_denied (section 7.2 [RFC2246]). The **currentState** continues to be same. Go to Step 5.

- 2. Store the **CtxtHandle** returned by the TLS layer.
- 3. If **isSessionResumed** and **isFastReconnectConfigured** are set to TRUE, then set **isFastReconnectAllowed** to TRUE; otherwise set it to FALSE.
- 4. Change **currentState** to TUNNEL\_ESTABLISHED.
- 5. Prepare an EAP response packet as specified in [RFC5216] section 3.2.
- 6. Change the packet **Type** field to PEAP [IANA-EAP], and then send the packet to the server.

#### 3.2.7.2 TLS Session Failed to Establish

If the TLS session failed to establish:

- This event will be received from the TLS layer when it is unsuccessful in establishing the TLS session. If currentState is not set to PEAP\_PHASE1\_INPROGRESS, ignore this event. Otherwise, the PEAP layer MUST take the following action:
  - 1. Change **currentState** to PEAP\_FAILED.

#### 3.2.7.3 Interface with EAP

**EapSetIdentityPrivacyString:** The PEAP layer on the client uses this method to set the username portion of NAI to be sent in EAP-Response/Identity packet for the identity protection ([RFC3748] section 7.3). This method takes Unicode string as a parameter.

# 3.3 Server Details

#### 3.3.1 Abstract Data Model

This section describes a model of possible data organization that a server-side implementation maintains to participate in this protocol. The described organization is provided to facilitate the explanation of how the protocol behaves. This specification does not mandate that an implementation adhere to this model as long as the external behavior of the implementation is consistent with what is described in this specification.

The server maintains the following datum:

- **innerEAPAuthenticationMethods:** An array of unsigned integers whose values correspond to the EAP authentication method types ([IANA-EAP]) supported as inner EAP methods by the PEAP server implementation.
- **currentState:** The **currentState** datum is initialized when the server starts the PEAP authentication and remains valid until the authentication is done. At any point in time, the **currentState** datum can have the following integer values, each of which represents a possible state of the server machine.
  - PEAP\_PHASE1\_INPROGRESS
  - WAIT\_FOR\_SOH\_RESPONSE

- WAIT\_FOR\_CAPABILITIES\_RESPONSE
- INNER\_IDENTITY\_REQ\_SENT
- PHASE2\_EAP\_INPROGRESS
- SUCCESS\_TLV\_SENT
- FAILURE\_TLV\_SENT
- PEAP\_SUCCESS
- PEAP\_FAILED

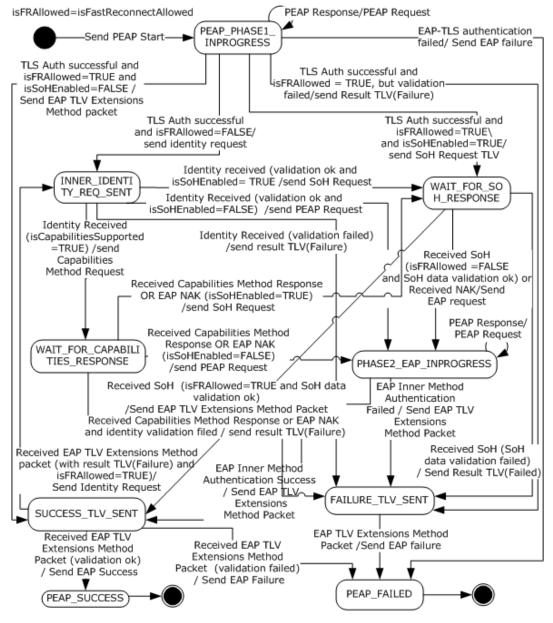

Figure 5: PEAP Server State Machine

# 3.3.2 Timers

Timers are specified in section 3.1.2.

# 3.3.3 Initialization

PEAP MUST be initialized on the EAP server when it is invoked by EAP as an authentication method. This occurs when an EAP-enabled protocol (such as RADIUS [RFC2865]) invokes EAP, the EAP server proposes PEAP, and the peer agrees to perform a PEAP negotiation.

A PEAP implementation MUST have an implementation-specific way of specifying what EAP methods are supported for the inner EAP instance. The **EapInitialize** method SHOULD be called to initialize the inner EAP instance with the specified inner EAP methods as the parameter.

The PEAP server obtains the maximum EAP packet size using the **GetMaxSendPacketSize** method, and assigns the size to the **MaxSendPacketSize** field. **isFastReconnectAllowed** datum MUST be initialized to FALSE.

**InnerEapType** MUST be initialized with the first integer of the **innerEAPAuthenticationMethods** array as specified in section 3.3.1.

**BypassCapNegotiation** and **AssumePhase2Frag** are protocol configurations<15>, which can be initialized in an implementation-specific manner.<16>

**isCapabilitiesSupported** MUST be initialized to TRUE, if the PEAP method implementation supports Capabilities Method Negotiation (section 2.2.8.3) and **BypassCapNegotiation** is set to FALSE. Otherwise, it is initialized to FALSE.

**isFragmentationAllowed** MUST be initialized to TRUE, if the PEAP method implementation supports phase 2 fragmentation and **BypassCapNegotiation** and **AssumePhase2Frag** are set to TRUE. Otherwise initialize **isFragmentationAllowed** to FALSE.

# 3.3.4 Higher-Layer Triggered Events

No higher-layer triggered events are used. PEAP relies on the TLS Protocol [RFC2246] for session disconnects and other conditions that occur during the course of a TLS session.

#### 3.3.5 Message Processing Events and Sequencing Rules

#### 3.3.5.1 Status and Error Handling

Status and error handling is specified in section 3.1.5.1.

# 3.3.5.2 Phase 1 (TLS Tunnel Establishment)

When the EAP implementation negotiates PEAP as the method on the EAP server, PEAP phase 1 begins.

The first packet in a PEAP negotiation is referred to as a PEAP start packet. Version 0 implementations MUST set the **L** bit to 0, the M bit based on the description in the PEAP packet, the **S** bit to 1, and all of the reserved bits to 0. These flag fields are specified in the PEAP packet.

After the PEAP start packet is sent to the peer, the PEAP server expects a PEAP response from the peer that indicates the version of PEAP that the peer supports. At the EAP level (see section 2.1), these interactions are specified in [RFC3748] section 2.

The peer MUST then start to negotiate a TLS session.

When the TLS tunnel is established successfully, implementations SHOULD skip phase 2 if the session is a resumption of a previous session (as specified in [RFC2246] section F.1.4). This process is known as "fast reconnection".

# 3.3.5.3 PEAP Server Cryptobinding Validation

Upon receipt of the cryptobinding response, the PEAP server MUST validate the message using the following process.

The server implementation MUST construct the cryptobinding structure, populating its **Nonce** field with the nonce supplied in the corresponding cryptobinding response. The implementation MUST then compute the Compound MAC, as specified in section 3.1.5.5.

A PEAP server implementation MUST then compare the Compound MAC contained in the cryptobinding response with the Compound MAC that it computed. If the computed Compound MAC and the Compound MAC reported within the cryptobinding response do not match, then the validation is declared as failed. Otherwise it is declared as success.

# 3.3.5.4 Packet Processing

If a packet is received with L and M bits set, then reassembly is done as specified in section 3.1.5.2.1. After reassembly, the packet is processed as specified in the following sections.

#### 3.3.5.4.1 General Packet Validation

When receiving a packet, the PEAP server MUST validate that the packet conforms to the syntax as specified in Message Syntax (section 3.3.5) and its subsections. If an invalid packet is received, the error is handled as specified in section 3.3.5.1.

#### 3.3.5.4.2 Received PEAP Response

If the **currentState** variable is set to PEAP\_PHASE1\_INPROGRESS, then:

- 1. Change the **Type** field in the PEAP packet to EAP-TLS (as specified in [IANA-EAP]), and process the packet as specified in [RFC5216].
- 2. Prepare the EAP Request packet as specified in [RFC5216].
- 3. Change the **Type** field to PEAP, then send the packet to the client.

If **currentState** is set to INNER\_IDENTITY\_REQ\_SENT, WAIT\_FOR\_SOH\_RESPONSE, WAIT\_FOR\_CAPABILITIES\_RESPONSE, PHASE2\_EAP\_INPROGRESS, SUCCESS\_TLV\_SENT, or FAILURE\_TLV\_SENT, then:

- 1. Pass the **Data** field in the PEAP packet to the TLS layer for decryption using the **DecryptMessage** method.
- 2. If the decrypted data returned by **DecryptMessage** is compressed data as specified in 3.1.5.6, then apply the decompression method as specified in 3.1.5.6.
- 3. If **currentState** is set to INNER\_IDENTITY\_REQ\_SENT, then:
  - 1. If the first byte of the decrypted data matches one (Identity type), then process the data as specified in section 3.3.5.4.3, otherwise, ignore the packet.
- 4. If **currentState** is set to WAIT\_FOR\_SOH\_RESPONSE, then:
  - 1. If the decrypted data matches SoH TLV (section 2.2.8.2.2) in the SoH EAP Extensions Method (section 2.2.8.2), then process the data as specified in section 3.3.5.4.6.

- 2. If the decrypted data matches the EAP Nak packet, then process the data as specified in section 3.3.5.4.5.
- 3. If the decrypted data does not match the earlier conditions, then ignore the packet.
- 5. If **currentState** is set to WAIT\_FOR\_CAPABILITIES\_RESPONSE, then:
  - 1. If the decrypted data matches the Capabilities Method Response (section 2.2.8.3.2), then process the data as specified in section 3.3.5.4.4.
  - 2. If the decrypted data matches the EAP Nak packet, then process the data as specified in section 3.3.5.4.5.
  - 3. If the decrypted data does not match the earlier conditions, then ignore the packet.
  - 4. If the decrypted data does not match the earlier conditions, then create a Capabilities Method Response with the F bit set to zero and process it as specified in section 3.3.5.4.4.
- 6. If the **currentState** is set to PHASE2\_EAP\_INPROGRESS, then:
  - 1. If the decrypted data matches the EAP Nak packet, then process the data as specified in section 3.3.5.4.5.
  - If the decrypted data does not match the earlier condition, then check if the first byte matches
     InnerEapType. If it does not match, then ignore the packet, otherwise, prepare an EAP
     packet with the fields set as follows:
    - Code: PEAP packet Code
    - Identifier: PEAP packet Identifier
    - **Length**: Length of the decrypted data + 4
    - Type: InnerEapType
    - **Data**: Decrypted data

Pass the EAP packet prepared earlier to the inner EAP method and when the inner EAP method returns an EAP Request packet, call the **Compress\_Encrypt\_Send** method (section 3.1.5.2.3).

- 7. If **currentState** is set to SUCCESS\_TLV\_SENT or FAILURE\_TLV\_SENT, then:
  - 1. If the decrypted data does not match an EAP TLV Extensions Method (section 2.2.8.1), then ignore the packet, otherwise, process the data as specified in section 3.3.5.4.7.

If **currentState** is not set to PEAP\_PHASE1\_INPROGRESS, INNER\_IDENTITY\_REQ\_SENT, WAIT\_FOR\_SOH\_RESPONSE, WAIT\_FOR\_CAPABILITIES\_RESPONSE, PHASE2\_EAP\_INPROGRESS, SUCCESS\_TLV\_SENT, or FAILURE\_TLV\_SENT, then the packet is ignored.

# 3.3.5.4.3 Received PEAP Packet with Inner EAP Type As Identity (Identity Received)

If the **currentState** variable is set to INNER\_IDENTITY\_REQ\_SENT, then the following steps MUST be applied in sequence:

- 1. Store the received identity in the **InnerIdentity** datum.
- If the isCapabilitiesSupported field is set to TRUE, then prepare a Capabilities Method Request (section 2.2.8.3.1) packet with the F flag set to one if the PEAP server supports phase 2 fragmentation, otherwise, set the F flag to zero.<17> Change the currentState datum to WAIT\_FOR\_CAPABILITIES\_RESPONSE and proceed to step 6.

- Validate the received Identity in an implementation-specific manner. If the Identity validation fails, then prepare an EAP TLV Extensions Method (section 2.2.8.1) packet with Result TLV (section 2.2.8.1.2) (the value field set to 2). Change the currentState datum to FAILURE\_TLV\_SENT and proceed to step 6.
- If the **isSoHEnabled** field is set to TRUE, then prepare an SoH EAP Extensions Method (section 2.2.8.2) packet with an SoH Request TLV (section 2.2.8.2.1) within it. Change the currentState datum to WAIT\_FOR\_SOH\_RESPONSE and proceed to step 6.
- If all of the earlier conditions fail, then prepare an EAP Request packet with the **Type** field set to **InnerEapType** to start the inner EAP method negotiation as described in [RFC3748] section 2. Compress the EAP Request packet as specified in section 3.1.5.6. Change **currentState** to PHASE2\_EAP\_INPROGRESS.
- 6. Send the packet prepared earlier to the TLS layer for encryption using the **EncryptMessage** method.
- 7. Prepare a PEAP packet by keeping the encrypted data returned by the **EncryptMessage** method as the **Data** field of the PEAP packet, and send it to the peer (see section 3.1.5.2.2).

If **currentState** is not set to INNER\_IDENTITY\_REQ\_SENT, then the packet is ignored.

# 3.3.5.4.4 Received Capabilities Method Response

If the **currentState** variable is set to WAIT\_FOR\_CAPABILITIES\_RESPONSE, then:

- 1. If the F flag of the received Capabilities Method Response (section 2.2.8.3.2) packet is set to one and the PEAP server is phase 2 fragmentation-capable, then set **isFragmentationAllowed** to TRUE, otherwise set **isFragmentationAllowed** to FALSE.
- Validate the Identity stored in the **InnerIdentity** datum in an implementation-specific manner. If the Identity validation fails, then prepare an EAP TLV Extensions Method packet (section 2.2.8.1) with Result TLV (section 2.2.8.1.2) (with the **value** field set to 2). Change the **currentState** datum to FAILURE\_TLV\_SENT and proceed to step 5.
- If isSoHEnabled is set to TRUE, then prepare an SoH EAP Extensions Method (section 2.2.8.2) packet with SoH Request TLV (section 2.2.8.2.1) within it. Change currentState to WAIT\_FOR\_SOH\_RESPONSE and proceed to step 5.
- If isSoHEnabled is set to FALSE, then prepare an EAP Request packet with the Type field set to InnerEapType to start the inner EAP method negotiation as described in [RFC3748]. Compress the EAP Request packet as specified in section 3.1.5.6. Change currentState to PHASE2\_EAP\_INPROGRESS.
- 5. Send the packet prepared earlierto the TLS layer for encryption using the **EncryptMessage** method.
- 6. Prepare a PEAP packet by keeping the encrypted data returned by the **EncryptMessage** method as the **Data** field of the PEAP packet. Then, send it to the peer (see section 3.1.5.2.2).

If **currentState** is not set to WAIT\_FOR\_CAPABILITIES\_RESPONSE, then the packet is ignored.

# 3.3.5.4.5 Received EAP NAK

If the **currentState** variable is set to WAIT\_FOR\_CAPABILITIES\_RESPONSE, then:

- 1. Assign the variable **isFragmentationAllowed** to FALSE.
- 2. Validate the received Identity in an implementation-specific manner. If the Identity validation fails, then prepare an EAP TLV Extensions Method packet (section 2.2.8.1) with Result TLV (section

2.2.8.1.2) (with the **value** field set to 2). Change the **currentState** datum to FAILURE\_TLV\_SENT and proceed to step 5.

- If the isSoHEnabled variable is set to TRUE, then prepare an SoH EAP Extensions Method packet with SoH Request TLV within it. Change currentState to WAIT\_FOR\_SOH\_RESPONSE and proceed to step 5.
- If isSoHEnabled is set to FALSE, then prepare an EAP Request packet with the Type field set to InnerEapType to start the inner EAP method negotiation as specified in [RFC3748]. Compress the EAP Request packet as specified in section 3.1.5.6. Change currentState to PHASE2\_EAP\_INPROGRESS.
- 5. Send the packet prepared earlier to the TLS layer for encryption using the **EncryptMessage** method.
- 6. Prepare a PEAP packet by keeping the encrypted data returned by the **EncryptMessage** method as the **Data** field of PEAP packet. Then send it to the peer (see section 3.1.5.2.2).

If the **currentState** is set to WAIT\_FOR\_SOH\_RESPONSE, then:

- 1. Prepare an EAP Request packet with the **Type** field set to **InnerEapType** to start the inner EAP method negotiation as specified in [RFC3748]. Compress the EAP Request packet as specified in section 3.1.5.6. Change **currentState** to PHASE2\_EAP\_INPROGRESS.
- 2. Encrypt the EAP TLV Extensions Method or EAP Request packet obtained in the preceding step by passing it to the TLS layer using the **EncryptMessage** method.
- 3. Prepare a PEAP packet by keeping the encrypted data returned by the **EncryptMessage** method as the **Data** field of PEAP packet. Then send it to the peer (see section 3.1.5.2.2).

If the **currentState** is set to PHASE2\_EAP\_INPROGRESS, then:

- If the first byte of the Type-Data ([RFC3748] section 5.3.1) field of the EAP NAK packet is present in the innerEAPAuthenticationMethods array, then set that byte as innerEAPType and then obtain the first EAP packet to be sent from the inner EAP method as denoted by innerEAPType. Call the Compress\_Encrypt\_Send (section 3.1.5.2.3) on the obtained packet.
- If the first byte of the Type-Data field of the EAP NAK packet is not present in the innerEAPAuthenticationMethods array, then prepare an EAP TLV Extensions Method packet with Result TLV with the value field set to 2. Change the currentState datum to FAILURE\_TLV\_SENT and then call the Compress\_Encrypt\_Send (section 3.1.5.2.3) on the prepared packet.

If **currentState** is not set to WAIT\_FOR\_CAPABILITIES\_RESPONSE, PHASE2\_EAP\_INPROGRESS, or WAIT\_FOR\_SOH\_RESPONSE, then the packet is ignored.

#### 3.3.5.4.6 Received SoH

If the **currentState** variable is set to WAIT\_FOR\_SOH\_RESPONSE, the following steps MUST be applied in sequence:

- If the SoH TLV (section 2.2.8.2.2) value is declared as invalid, by the NAP component, then prepare an EAP TLV Extensions Method (section 2.2.8.1) packet with Result TLV (section 2.2.8.1.2) (the **value** field set to 2). Change **currentState** to FAILURE\_TLV\_SENT and proceed to step 4.
- 2. If **isFastReconnectAllowed** is set to FALSE, prepare an EAP Request packet to start the inner EAP method negotiation as described in [RFC3748]. Compress the EAP Request packet as specified in section 3.1.5.6. Change **currentState** to PHASE2\_EAP\_INPROGRESS and proceed to step 4.

- 3. If **isFastReconnectAllowed** is set to TRUE, prepare an EAP TLV Extensions Method packet with Result TLV (the **value** field set to 1), SoH Response TLV (section 2.2.8.1.3) (the **value** field is set to the message received from NAP), and Cryptobinding TLV (section 2.2.8.1.1) (the **value** field set to the computed value) if **isCryptoSupported** is set to TRUE. Change **currentState** to SUCCESS\_TLV\_SENT and proceed to step 4.<18>
- 4. Encrypt the EAP TLV Extensions Method or EAP Request packet obtained in the preceding steps by passing it to the TLS layer using the **EncryptMessage** method.
- 5. Prepare a PEAP packet by keeping the encrypted data returned by the **EncryptMessage** method as the **Data** field of the PEAP packet. Send the PEAP packet to the peer (see section 3.1.5.2.2).

If **currentState** is not set to WAIT\_FOR\_SOH\_RESPONSE, the packet is ignored.

#### **3.3.5.4.7 Received EAP TLV Extensions Method Packet**

If currentState is set to FAILURE\_TLV\_SENT, then:

1. If a Result TLV (section 2.2.8.1.2) is received with the **value** field set to 2, then send an EAP Failure packet (as specified in [RFC3748]) and change **currentState** to PEAP\_FAILED.

If **currentState** is set to SUCCESS\_TLV\_SENT, then:

- 1. If the received packet does not have a Result TLV, then ignore it and stop processing the packet.
- If a Result TLV is received with the value field set to 2 and isFastReconnectAllowed is set to TRUE, then prepare an EAP Request packet with the Type field as Identity (as specified in [RFC3748]).
  - Set isFastReconnectAllowed to FALSE, and change currentState to INNER\_IDENTITY\_REQ\_SENT.
  - Compress the packet, and then encrypt it by passing it to the TLS layer using the EncryptMessage method.
  - Prepare a PEAP packet by keeping the encrypted data returned by the EncryptMessage method as the Data field of the PEAP packet.
  - Send the PEAP packet to the peer (see section 3.1.5.2.2).

This completes the processing of the packet.

- 3. If Result TLV is received with the **value** field set to 2, then send an EAP Failure packet (as specified in [RFC3748]) to peer. Change **currentState** to PEAP\_FAILED. This completes the processing of the packet.
- If isCryptoSupported is set to FALSE, then send an EAP Success packet (as specified in [RFC3748]) to peer. Change currentState to PEAP\_SUCCESS. This completes the processing of the packet.
- If the received packet contains a Cryptobinding TLV (section 2.2.8.1.1) whose validation (described in section 3.3.5.3) fails, then send a EAP Failure packet (as specified in [RFC3748]) to peer. Change currentState to PEAP\_FAILED. This completes the processing of the packet.
- 6. If the received packet does not contain a Cryptobinding TLV and **isCryptoRequired** is set to TRUE, then send an EAP Failure packet (as specified in [RFC3748]) to peer. Change **currentState** to PEAP\_FAILED. This completes the processing of the packet.
- 7. If the received packet does not satisfy any of the above conditions, then send an EAP Success packet (as specified in [RFC3748]) to peer. Change **currentState** to PEAP\_SUCCESS.

If **currentState** is not set to FAILURE\_TLV\_SENT or SUCCESS\_TLV\_SENT, then the packet is ignored.

# 3.3.5.5 Key Management

See section 3.1.5.7.

# 3.3.6 Timer Events

See section 3.1.6.

# 3.3.7 Other Local Events

# 3.3.7.1 TLS Session Established Successfully

If the TLS session established successfully:

#### inputParameter: TLS message

outputParameter:

- CtxtHandle (a context handle returned by TLS layer)
- **isSessionResumed** (a Boolean flag indicating whether the underlying TLS session is resumed (as defined in sections 7.3 and F.1.4 of [RFC2246]); TRUE indicates that the TLS session is resumed.)

This event will be received from the TLS layer in response to a TLS message passed to it by the PEAP layer during phase 1. If the **currentState** variable is not set to PEAP\_PHASE1\_INPROGRESS, ignore this event. Otherwise, the PEAP layer MUST do the following steps in sequence:

- 1. Store the *isSessionResumed* to **isFastReconnectAllowed**.
- If isFastReconnectAllowed is set to TRUE, but the server is not able to start fast reconnect because of implementation-defined reasons, then prepare an EAP Identity request packet. Compress the packet as described in section 3.1.5.6. Set isFastReconnectAllowed to FALSE. Change currentState to INNER\_IDENTITY\_SENT. Go to Step 7.
- If isFastReconnectAllowed is set to TRUE, but the server cannot continue authentication because of implementation-defined reasons, then it MUST create an EAP TLV Extensions Method (section 2.2.8.1) packet with Result TLV (section 2.2.8.1.2) (the value field set to 2). Set isFastReconnectAllowed to FALSE. Change currentState to FAILURE\_TLV\_SENT. Got to Step 7.
- If isFastReconnectAllowed is set to FALSE, then prepare an EAP Identity Request packet. Compress the packet as described in section 3.1.5.6. Change currentState to INNER\_IDENTITY\_REQ\_SENT. Go to Step 7.
- 5. If **isFastReconnectAllowed** is set to TRUE and the **isSoHEnabled** field is set to TRUE, prepare a SoH EAP Extensions Method (section 2.2.8.2) packet with a SoH Request TLV (section 2.2.8.2.1) within it. Change **currentState** to WAIT\_FOR\_SOH\_RESPONSE and proceed to step 7.
- 6. If the above conditions are not satisfied, then prepare an EAP TLV Extensions Method packet with Result TLV (the value field set to 1) and if isCryptoSupported is set to TRUE, then add a Cryptobinding TLV (section 2.2.8.1.1) (with a value generated by server, as described in section 3.3.5.3). Change currentState to SUCCESS\_TLV\_SENT. Go to Step 7.
- 7. Store the **CtxtHandle** returned by the TLS layer. Encrypt the packet generated above by passing it to the TLS layer using the **EncryptMessage** method, and after receiving the encrypted data,

prepare a PEAP packet with the encrypted data as the **Data** field, and send it to the peer (see section 3.1.5.2.2). Change **currentState** to SUCCESS\_TLV\_SENT.

# 3.3.7.2 TLS Session Failed to Establish

If the TLS session failed to establish:

- This event will be received from the TLS layer when it is unsuccessful in establishing the TLS session. If currentState is not set to PEAP\_PHASE1\_INPROGRESS, ignore this event. Otherwise, the PEAP layer MUST do the following:
  - 1. Send an EAP failure packet to the peer.
  - 2. Change the **currentState** to PEAP\_FAILED.

# 3.3.7.3 EAP Inner Method Authentication Success

#### Input: EAP Packet

**Output**: MPPE send and receive keys, and their lengths.

If EAP inner method authentication is successful, then:

- This event will be received from the respective EAP method layer in response to an EAP packet passed to it. If **currentState** is not set to PHASE2\_EAP\_INPROGRESS, ignore this event. Otherwise, the PEAP layer MUST do the following:
  - 1. Store InnerMPPESendKey, InnerMPPESendKeyLength, InnerMPPERecvKey and InnerMPPERecvKeyLength as returned by the inner EAP method.
  - Create an EAP TLV Extensions Method (section 2.2.8.1) packet with Result TLV (section 2.2.8.1.2) (the value field set to 1) and if isCryptoSupported is set to TRUE, add a Cryptobinding TLV (section 2.2.8.1.1) (with a value generated by the server, as described in section 3.3.5.3) and if both peer and server have exchanged SoH Request (section 2.2.8.2.1) and SoH (section 2.2.8.2.2) TLVs, add a SoH Response TLV (section 2.2.8.1.3).
  - 3. Encrypt the packet generated in the preceding step by passing it to the TLS layer using the **EncryptMessage** method, and after receiving the encrypted data, prepare a PEAP packet with encrypted data as the **Data** field and send it to the peer (see section 3.1.5.2.2). Change **currentState** to SUCCESS\_TLV\_SENT.

# 3.3.7.4 EAP Inner Method Authentication Failed

If EAP inner method authentication failed, then:

- This event will be received from the respective EAP method layer in response to an EAP packet passed to it. If currentState is not set to PHASE2\_EAP\_INPROGRESS, ignore this event. Otherwise, the PEAP layer SHOULD do the following:
  - 1. Create an EAP TLV Extensions Method (section 2.2.8.1) packet with result TLV (the **value** field set to 2).
  - Encrypt the packet generated above by passing it to the TLS layer using the EncryptMessage method, and after receiving the encrypted data prepare a PEAP packet with encrypted data as Type\_Data and send it to the peer. Change currentState to FAILURE\_TLV\_SENT.

# 4 Protocol Examples

The following sections provide common scenarios that illustrate the function of PEAP.

## 4.1 Examples with No Support for Cryptobinding and SoH Processing

This section provides examples of PEAP interactions when cryptobinding and SoH processing are supported by neither PEAP peer implementation nor PEAP server implementation.

## 4.1.1 Successful PEAP Phase 1 and 2 Negotiation

The following diagram depicts a complete PEAP authentication in which both phase 1 and phase 2 negotiations take place successfully.

As the authentication begins with a PEAP packet with the S bit set being sent to the peer, TLS negotiation occurs until a TLS session has been established. Once the TLS session has been established (the end of PEAP phase 1), all traffic is subsequently encrypted between the PEAP peer and the server, and phase 2 has begun. phase 2 begins with PEAP capabilities negotiation. During phase 2, the inner EAP method is negotiated and authentication occurs in a series of exchanges that depend upon the specific inner EAP method that is used.

Phase 2 concludes with an exchange of the EAP Extensions Method with the Result TLV (with success in the following case) within the TLS session. Subsequently, and outside the TLS session, an EAP success packet is sent to the peer by the EAP server.

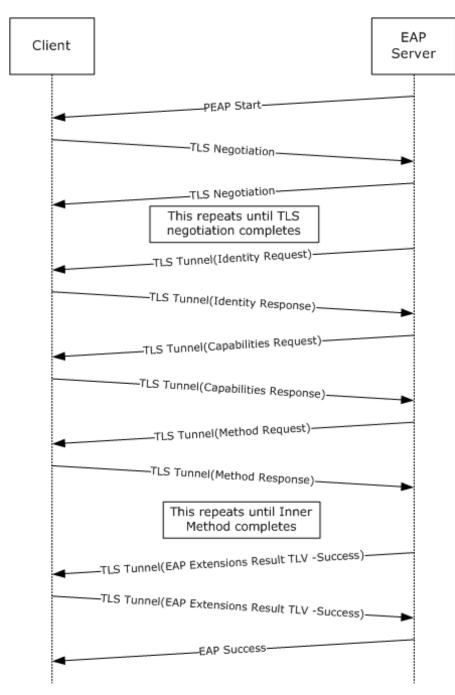

# Figure 6: Successful PEAP phase 1 and 2 negotiation

# 4.1.2 Successful PEAP Phase 1 with Failed Phase 2 Negotiation

The following diagram depicts a complete PEAP authentication in which phase 1 completes successfully and phase 2 fails on the PEAP server side, with both the PEAP server and the peer not supporting cryptobinding and SoH TLVs.

This example is similar to the one described in section 4.1.1; however, note that the EAP Extensions Method with the Result TLV is a failure rather than a success, and the EAP failure packet is sent outside the TLS session.

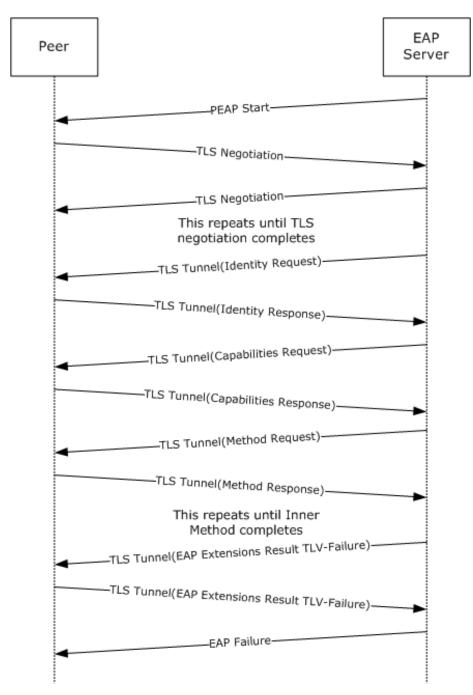

Figure 7: Successful PEAP phase 1 with failed phase 2 negotiation

# 4.1.3 Successful PEAP Phase 1 with Fast Reconnect

The following diagram depicts a complete and successful PEAP authentication in which fast reconnect was used. Note that with fast reconnect, no inner EAP authentication or capabilities negotiation takes place.

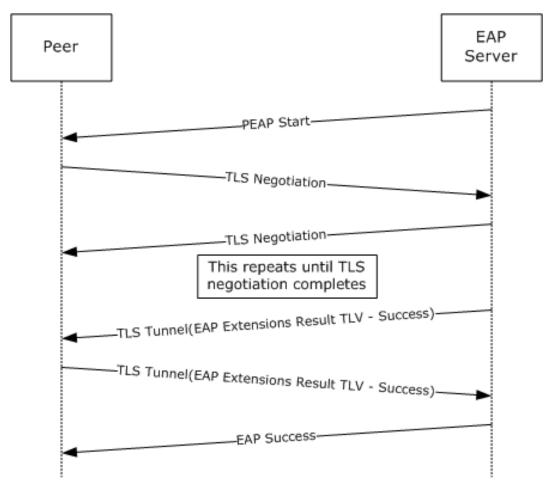

# Figure 8: Successful PEAP phase 1 with fast reconnect

# 4.2 Cryptobinding and SoH Processing Supported on PEAP Server Only

This section provides examples of PEAP interactions when cryptobinding and SoH processing [TNC-IF-TNCCSPBSoH] are supported by a PEAP server implementation.

# 4.2.1 Successful PEAP Phase 1 and 2 Negotiation

This is similar to the example in section 4.1.1, except that, after phase 1, a Capabilities request and a SoH request are sent by the PEAP server and the peer responds with a NAK for both the requests. The peer also ignores the cryptobinding TLV from the PEAP server.

The following figure shows the PEAP server implementation not enforcing cryptobinding; if it did, the last message would be an EAP-Failure instead of EAP-Success.

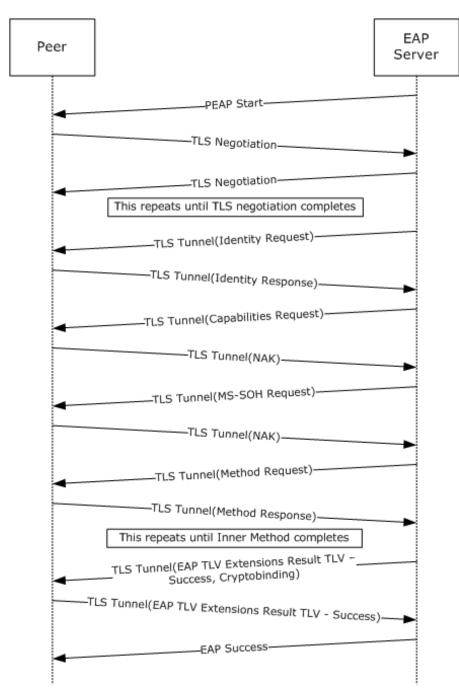

# Figure 9: Successful PEAP phase 1 and 2 negotiation

# 4.3 Cryptobinding and SoH Processing on PEAP Server and PEAP Peer

This section provides examples of PEAP interactions when cryptobinding and SoH processing are supported by a PEAP peer implementation, as well as a PEAP server implementation.

In the following example, cryptobinding and SoH processing is enforced on both the peer and PEAP server implementations.

# 4.3.1 Successful PEAP Phase 1 and 2 Negotiation

This is similar to the example in section 4.1.1, except that after phase 1, an SoH request is sent by the PEAP server and is positively acknowledged by the peer, which sends an SoH TLV (section 2.2.8.2.2). The peer also responds to the server's cryptobinding TLV by sending its own cryptobinding TLV.

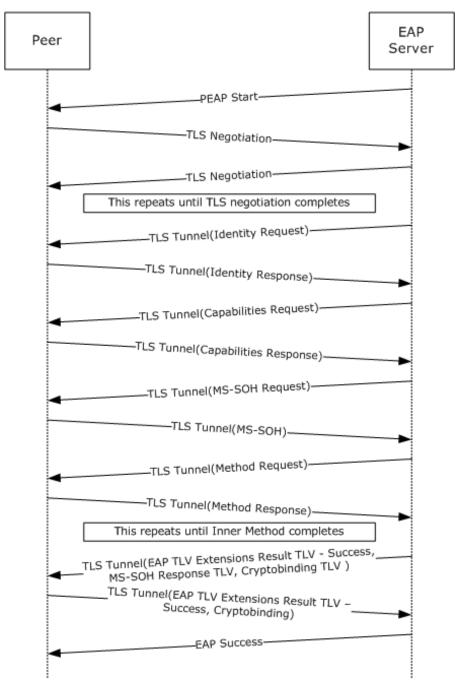

Figure 10: Successful PEAP phase 1 and 2 negotiation

# 4.3.2 Successful PEAP Phase 1 with Fast Reconnect

The following diagram depicts a complete and successful PEAP authentication in which fast reconnect was used. Note that with fast reconnect, no inner EAP authenticationor capabilities negotiation takes place.

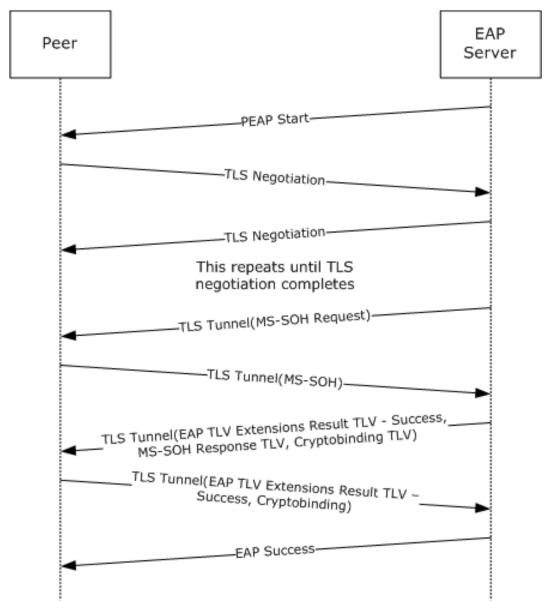

#### Figure 11: Successful PEAP phase 1 with fast reconnect

# 4.3.3 Fallback to Full Authentication upon a Fast Reconnect Failure

The following diagram depicts a complete and successful PEAP authentication in which fast reconnect was attempted but failed (because, for example, fast reconnect was disabled on the peer). After the initial exchange of SoH packets, the peer indicated a failure, forcing full authentication, as in section 4.3.1.

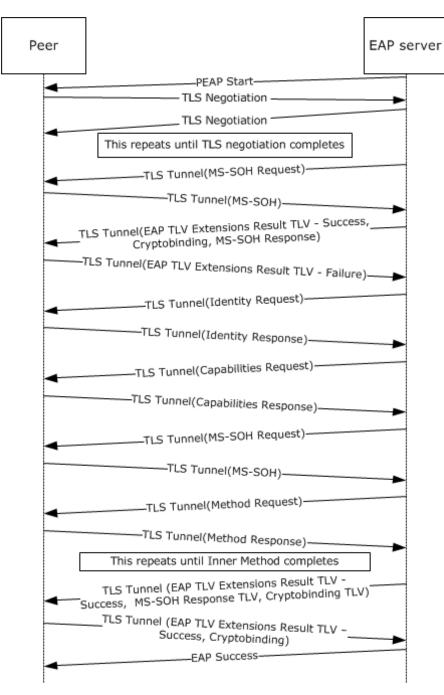

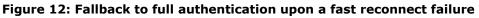

# 4.4 Sample Cryptobinding TLV Data

The format of the Cryptobinding TLV packet is shown in section 2.2.8.1.1.

#### 4.4.1 Cryptobinding TLV Request from Server to Client

#### 4.4.1.1 Header

As per the description given in section 2.2.8.1.1, the first 8 octets of the cryptobinding TLV header appear as below:

00 OC 00 38 00 00 00 00

#### 4.4.1.2 Nonce

The next field in the TLV is **nonce**, which is a 32 octet field generated by a random function. In our case let us assume that the following nonce is generated on server machine.

 BD
 A7
 A5
 99
 FA
 81
 65
 21
 AD
 30
 64
 C2
 BD
 DB
 D1
 6E

 AA
 94
 9E
 7D
 98
 A8
 D7
 94
 31
 47
 CF
 42
 5D
 85
 DA
 7B

#### 4.4.1.3 Compound MAC

The 20 octet Compound MAC is generated as described in section 3.1.5.5. This field is generated from an HMAC-SHA1-160 operation. This operation requires two fields: data and key.

#### 4.4.1.3.1 Data for HMAC-SHA1-160 Operation

The data required for HMAC-SHA1-160 operation is generated as per section 3.1.5.5.1. The generated data is as below:

 00
 0C
 00
 38
 00
 00
 00
 BD
 A7
 A5
 99
 FA
 81
 65
 21

 AD
 30
 64
 C2
 BD
 DB
 D1
 6E
 AA
 94
 9E
 7D
 98
 A8
 D7
 94

 31
 47
 CF
 42
 5D
 85
 DA
 7B
 00
 00
 00
 00
 00
 00
 00
 00
 00
 00
 00
 00
 00
 00
 00
 00
 00
 00
 00
 00
 00
 00
 00
 00
 00
 00
 00
 00
 00
 00
 00
 00
 00
 00
 00
 00
 00
 00
 00
 00
 00
 00
 00
 00
 00
 00
 00
 00
 00
 00
 00
 00
 00
 00
 00
 00
 00
 00
 00
 00
 00
 00
 00
 00
 00
 00
 00
 00
 00
 00
 00
 <

#### 4.4.1.3.2 Key for HMAC-SHA1-160 Operation

The key required for HMAC-SHA1-160 operation is called the Compound MAC Key (CMK) and is generated by the formulae described in section 3.1.5.5.2. Inputs required for this operation are the TempKey(K) and IPMK Seed(S).

#### 4.4.1.3.2.1 Temp Key

The most significant 40 octets of the Tunnel Key (TK) are considered as Temp Key (K). The TK is a 64octet key generated in PEAP phase 1. Let us assume that the following TK is generated in the PEAP phase 1:

 73
 8B
 B5
 F4
 62
 D5
 8E
 7E
 D8
 44
 E1
 F0
 0D
 0E
 BE
 50

 C5
 0A
 20
 50
 DE
 11
 99
 77
 10
 D6
 5F
 45
 FB
 5F
 BA
 B7

 E3
 18
 1E
 92
 4F
 42
 97
 38
 DE
 40
 C8
 46
 CD
 F5
 0B
 CB

 F9
 CE
 DB
 1E
 85
 1D
 22
 52
 45
 3B
 DF
 63

Only the most significant 40 octets of the above data are relevant here.

#### 4.4.1.3.2.2 IPMK Seed

IPMK seed is defined as follows:

IPMK Seed = "Inner Methods Compound Keys" | ISK

The ASCII representation of the string "Inner Methods Compound Keys" is (in hex):

49 6E 6E 65 72 20 4D 65 74 68 6F 64 73 20 43 6F 6D 70 6F 75 6E 64 20 4B 65 79 73

ISK is the Inner Session Key which would be obtained from the Inner method MPPE keys as described in section 3.1.5.5.2.2. Let us say that the generated ISK is as below:

 67
 3E
 96
 14
 01
 BE
 FB
 A5
 60
 71
 7B
 3B
 5D
 DD
 40
 38

 65
 67
 F9
 F4
 16
 FD
 3E
 9D
 FC
 71
 16
 3B
 DF
 F2
 FA
 95

#### 4.4.1.3.2.3 IPMK and CMK

The PRF+ function generates 60 octet output out of which the most significant 40 octets denote the IPMK and the rest (20 octet) denote the CMK. With all the required information as described above for PRF+ function the computed T1, T2 and T3 appear as follows:

T1 = 3A 91 1C 25 54 73 E8 3E 9A 0C C3 33 AE 1F 8A 35 CD C7 41 63 T2 = E7 F6 0F 6C 65 EF 71 C2 64 42 AA AC A2 B6 F1 EB 4F 25 EC A3 T3 = 33 55 35 3B 69 20 D0 74 C7 82 E4 75 DF B0 99 9D 4D B4 67 EB IPMK = T1 | T2 CMK = T3

The generated CMK and the HMAC data are passed through the HMAC-SHA1-160 operation to generate the Compound MAC. The Compound MAC obtained from HMAC-SHA1-160 operation is as follows:

OC BF 10 5E 91 75 57 48 22 4F BB 83 00 06 26 91 1C FB 1B 0F

After all the above computations the Cryptobinding TLV request from server appears as follows:

 00
 0C
 00
 38
 00
 00
 00
 BD
 A7
 A5
 99
 FA
 81
 65
 21

 AD
 30
 64
 C2
 BD
 DB
 D1
 6E
 AA
 94
 9E
 7D
 98
 A8
 D7
 94

 31
 47
 CF
 42
 5D
 85
 DA
 7B
 0C
 BF
 10
 5E
 91
 75
 57
 48

 22
 4F
 BB
 83
 00
 06
 26
 91
 1C
 FB
 1B
 0F

#### 4.4.2 Cryptobinding TLV Response from Client to Server

#### 4.4.2.1 Header

As per the description given in section 2.2.8.1.1, the first 8 octets of the cryptobinding TLV header appear as below:

00 OC 00 38 00 00 00 01

#### 4.4.2.2 Nonce

The next field in the TLV is **nonce**, which is a 32 octet field generated by a random function. In our case let us assume that the following nonce is generated on client machine.

6C 6B A3 87 84 23 74 57 CC C9 0B 1A 90 8C BD F4 71 1B 69 99 4D 0C FE 8D 3D B4 4E CB CD AD 37 E9

#### 4.4.2.3 Compound MAC

The 20 octet Compound MAC is generated as described in section 3.1.5.5.1. This field is generated from an HMAC-SHA1-160 operation. This operation requires two fields: data and key.

#### 4.4.2.3.1 Data for HMAC-SHA1-160 Operation

The data required for HMAC-SHA1-160 operation is generated as per section 3.1.5.5.1. The generated data is as below:

 00
 0C
 00
 38
 00
 00
 01
 6C
 6B
 A3
 87
 84
 23
 74
 57

 CC
 C9
 0B
 1A
 90
 8C
 BD
 F4
 71
 1B
 69
 99
 4D
 0C
 FE
 8D

 3D
 B4
 4E
 CB
 CD
 AD
 37
 E9
 00
 00
 00
 00
 00
 00
 00
 00
 00
 00
 00
 00
 00
 00
 00
 00
 00
 00
 00
 00
 00
 00
 00
 00
 00
 00
 00
 00
 00
 00
 00
 00
 00
 00
 00
 00
 00
 00
 00
 00
 00
 00
 00
 19
 00
 00
 00
 00
 00
 00
 00
 00
 00
 00
 00
 00
 00
 00
 00
 00
 00
 00
 00
 00
 00
 00
 00
 00
 00
 00
 00
 <

#### 4.4.2.3.2 Key for HMAC-SHA1-160 Operation

The key required for HMAC-SHA1-160 operation is called the Compound MAC Key (CMK) and is generated by the formulae described in section 3.1.5.5.2. Inputs required for this operation are the TempKey(K) and IPMK Seed(S).

#### 4.4.2.3.2.1 Temp Key

Because the Tunnel Key is same for both client and server, the TempKey remains the same as well.

#### 4.4.2.3.2.2 IPMK Seed

Because the ISK for both client and server are same, the IPMK seed remains the same as well.

#### 4.4.2.3.2.3 IPMK and CMK

Because all the inputs to PRF+ function are same, it generates the same IPMK and CMK as the server. The generated CMK and the HMAC data are passed through the HMAC-SHA1-160 operation to generate the Compound MAC.

The Compound MAC obtained from HMAC-SHA1-160 operation is as follows:

42 E0 86 07 1D 1C 8B 8C 8E 45 8F 70 21 F0 6A 6E AB 16 B6 46

After all the above computations the Cryptobinding TLV response from client appears as follows:

 00
 0C
 00
 38
 00
 00
 01
 6C
 6B
 A3
 87
 84
 23
 74
 57

 CC
 C9
 0B
 1A
 90
 8C
 BD
 F4
 71
 1B
 69
 99
 4D
 0C
 FE
 8D

 3D
 B4
 4E
 CB
 CD
 AD
 37
 E9
 42
 E0
 86
 07
 1D
 1C
 8B
 8C

 8E
 45
 8F
 70
 21
 F0
 6A
 6E
 AB
 16
 B6
 46

#### 4.4.3 MPPE Keys Generation

The MPPE keys generation is performed as per section 3.1.5.7. It requires both the IPMK and seed (S) as inputs. The IPMK generated by both client and server are as follows:

```
3A 91 1C 25 54 73 E8 3E 9A 0C C3 33 AE 1F 8A 35 CD C7 41 63 E7 F6 0F 6C 65 EF 71 C2 64 42 AA AC A2 B6 F1 EB 4F 25 EC A3
```

Seed is the ASCII encoding of the string "Session Key Generating Function" appended with byte 0x00:

Seed = 53 65 73 73 69 6F 6E 20 4B 65 79 20 47 65 6E 65 72 61 74 69 6E 67 20 46 75 6E 63 74 69 6F 6E 00

Because the length of the keys is 128 octets, it requires 7 iterations of PRF+ function to generate 128 octets of data. The data after each iteration is as follows:

| T1 = 6A<br>AB 30                                                  | 02 | D7 | 82 | 20 | 1B | C7 | 13 | 8B | F8 | ΕF | F7 | 33 | B4 | 96 | 97 | 0D | 7C |
|-------------------------------------------------------------------|----|----|----|----|----|----|----|----|----|----|----|----|----|----|----|----|----|
| $\begin{array}{rcl} TD & SO \\ T2 &= & OA \\ C8 & 95 \end{array}$ | C9 | 57 | 72 | 78 | E1 | DD | D5 | AE | F7 | 66 | 97 | 17 | 52 | D4 | E5 | 84 | A1 |
| T3 = 03<br>40 68                                                  | 9B | 4D | 05 | E3 | BC | 9A | 84 | 84 | DD | C2 | AA | 6E | 2C | E1 | 62 | 76 | 5C |
| T4 = BF<br>64 D4                                                  | F6 | 5A | 45 | 10 | E3 | 05 | 74 | 85 | DB | 98 | В7 | 99 | D8 | 6E | 66 | 76 | 3C |
| T5 = 98<br>BA AD                                                  | 89 | В4 | DD | 1B | 27 | 3D | C8 | A2 | CA | 73 | D6 | 0D | 11 | AF | В2 | 2C | 52 |
| T6 = D3<br>F7 E5                                                  | 51 | ΕO | CB | 7B | В2 | E7 | 2C | 7D | 93 | 73 | 85 | 7E | 03 | C1 | 4A | 32 | C8 |
| T7 = 95<br>19 C0                                                  | 9f | 46 | 68 | ΟE | 86 | ЕG | 5C | 89 | F8 | 80 | C8 | A6 | DA | 00 | 56 | ЗA | FB |

Based on the above data, the keys on the server side are as follows:

```
RecvKey = 6A 02 D7 82 20 1B C7 13 8B F8 EF F7 33 B4 96 97 0D 7C AB 30 0A C9 57 72 78 E1 DD
D5 AE F7 66 97
SendKey = 17 52 D4 E5 84 A1 C8 95 03 9B 4D 05 E3 BC 9A 84 84 DD C2 AA 6E 2C E1 62 76 5C 40 68
BF F6 5A 45
Client RecvKey = server SendKey
Client SendKey = server RecvKey
```

Only the most significant 64 octets are used though we generate 128 octets. The least significant 64 octets are reserved for future use.

# 5 Security

The following sections specify security considerations for implementers of PEAP.

# 5.1 Security Considerations for Implementers

# 5.1.1 Fast Reconnect

PEAP fast reconnect is desirable in applications such as wireless roaming. This feature allows sessions to be resumed without completing a full authentication.

However, some issues to consider to avoid introducing security vulnerabilities include:

- In cases where no identity is proved with an inner EAP method, implementers need to ensure that the appropriate authorization checks are still performed for the session.
- To protect against risks associated with incorrectly assigning identity on fast reconnection scenarios, implementations need to strongly tie identity information to the TLS session. That is, the PEAP implementation needs to determine the user identity even with a session resume. If it cannot do so, then it will not authorize access. The reason is that because no inner EAP authentication takes place during fast reconnect; proof of identity is based exclusively on the TLS session.

# 5.1.2 Identity Verification

Because the TLS session has not yet been negotiated, the initial identity request/response occurs in the clear, without integrity protection or authentication. It is therefore vulnerable to snooping and packet modification.

If the initial EAP cleartext identity request/response has been tampered with, then, after the TLS session is established, it is conceivable that the PEAP server will discover that it cannot verify the peer's claim of identity. For example, the peer's user ID might not be valid or might not be within a realm handled by the PEAP server. In a case where the PEAP server is unable to validate the peer's identity claims, the PEAP server aborts the authentication.

Moreover, it cannot be assumed that the peer identities presented within multiple EAP-Response/Identity packets will be the same. For example, the initial EAP-Response/Identity might correspond to a machine identity, while subsequent identities might be those of the user. Thus, PEAP implementations do not need to abort the authentication just because the identities do not match. However, because the initial EAP-Response/Identity determines the EAP server handling the authentication, if this or any other identity is inappropriate for use with the destination EAP server, there is no alternative but to terminate the PEAP conversation.

# 5.1.3 Authentication Outcomes

Because the cleartext EAP success or failure messages can be tampered with, implementations need to rely only on the EAP Extensions method with Result TLV's status messages to determine the outcome of a session.

# 5.2 Index of Security Parameters

| Security parameter                           | Section                  |
|----------------------------------------------|--------------------------|
| Allowable EAP inner EAP method configuration | Sections 3.2.3 and 3.3.3 |

# 6 Appendix A: Product Behavior

The information in this specification is applicable to the following Microsoft products or supplemental software. References to product versions include released service packsupdates to those products.

- Windows NT operating system
- Windows 2000 operating system
- Windows XP operating system
- Windows Server 2003 operating system
- Windows Vista operating system
- Windows Server 2008 operating system
- Windows 7 operating system
- Windows Server 2008 R2 operating system
- Windows 8 operating system
- Windows Server 2012 operating system
- Windows 8.1 operating system
- Windows Server 2012 R2 operating system
- Windows 10 operating system
- Windows Server 2016 operating system
- Windows Server operating system

Exceptions, if any, are noted below.in this section. If a an update version, service pack or Quick Fix Engineering (QFEKnowledge Base (KB) number appears with thea product version, name, the behavior changed in that service pack or QFE.update. The new behavior also applies to subsequent service packs of the productupdates unless otherwise specified. If a product edition appears with the product version, behavior is different in that product edition.

Unless otherwise specified, any statement of optional behavior in this specification that is prescribed using the terms "SHOULD" or "SHOULD NOT" implies product behavior in accordance with the SHOULD or SHOULD NOT prescription. Unless otherwise specified, the term "MAY" implies that the product does not follow the prescription.

<1> Section 2.2.2: The Windows NT, Windows 2000, Windows XP, Windows Server 2003, Windows Vista, and Windows Server 2008 PEAP implementations do not support PEAP Phase 2 packet fragmentation.

<2> Section 2.2.6: Microsoft PEAP clients never exchange outer TLVs during PEAP authentication. However, if a PEAP server or client implementation sends outer TLVs during phase 1, PEAP clients will utilize them in computing the compound MAC of the Cryptobinding TLV. The Windows NT, Windows 2000, Windows XP, and Windows Server 2003 PEAP clients prior will ignore the outer TLVs.

<3> Section 3.1.1: The Windows NT, Windows 2000, Windows XP, and Windows Server 2003 PEAP implementations do not support Cryptobinding TLVs (section 2.2.8.1.1).

<4> Section 3.1.1: The ADM element is initialized with the value configured at the registry value HKEY\_LOCAL\_MACHINE\SYSTEM\CurrentControlSet\services\RasMan\PPP\EAP\25\BypassNegotiation.

It is not supported on Windows NT, Windows 2000, Windows XP, Windows Server 2003, Windows Vista, and Windows Server 2008.

<5> Section 3.1.1: The ADM element is initialized with the value configured at the registry value HKEY\_LOCAL\_MACHINE\SYSTEM\CurrentControlSet\services\RasMan\PPP\EAP\25\AssumePhase2Frag mentation. It is not supported on Windows NT, Windows 2000, Windows XP, Windows Server 2003, Windows Vista, and Windows Server 2008.

<6> Section 3.1.1: Windows NT, Windows 2000, Windows XP, Windows Server 2003, Windows Vista, and Windows Server 2008 do not support Capabilities Negotiation Method (section 2.2.8.3) packets; in these cases, the peer responds with an EAP NAK and the server never sends a Capabilities Negotiation Method packet.

<7> Section 3.1.1: The Windows NT, Windows 2000, Windows XP, Windows Server 2003, Windows Vista, and Windows Server 2008 PEAP implementations do not support PEAP Phase 2 packet fragmentation.

<8> Section 3.1.5.5: Windows NT, Windows 2000, Windows XP, and Windows Server 2003 do not implement cryptobinding. Use of cryptobinding can be configured on both PEAP server and PEAP peer implementations.

Windows PEAP server implementations always send cryptobinding TLVs. If a server implementation configured to enforce cryptobinding TLVs sends a cryptobinding TLV and does not receive one in response, it ends the conversation by sending an EAP-Failure. If the enforcement is not configured and the server does not receive a cryptobinding TLV, it is processed without cryptobinding support.

Windows PEAP peer implementations can be configured to enforce the exchange of a cryptobinding TLV. A peer receiving a cryptobinding TLV responds with a cryptobinding TLV irrespective of the configuration. If the peer is configured to expect a cryptobinding TLV and does not receive one, it ends the conversation by sending a Failure Result TLV (section 2.2.8.1.2). If the peer does not receive a cryptobinding TLV and is not configured to expect a cryptobinding TLV, the peer processes the packet without cryptobinding support.

<9> Section 3.2.1: Not supported on Windows NT, Windows 2000, Windows XP, Windows Server 2003, Windows Vista, and Windows Server 2008 PEAP implementations.

<10> Section 3.2.1: Not supported on Windows NT, Windows 2000, Windows XP, Windows Server 2003, Windows Vista, and Windows Server 2008 PEAP implementations.

<11> Section 3.2.3: Not supported on Windows NT, Windows 2000, Windows XP, Windows Server 2003, Windows Vista, and Windows Server 2008 PEAP implementations.

<12> Section 3.2.3: BypassCapNegotiation is initialized from

"HKEY\_LOCAL\_MACHINE\SYSTEM\CurrentControlSet\services\RasMan\PPP\EAP\25\BypassNegotiation ". **AssumePhase2Frag** is initialized from

"HKEY\_LOCAL\_MACHINE\SYSTEM\CurrentControlSet\services\RasMan\PPP\EAP\25\AssumePhase2Frag mentation".

<13> Section 3.2.5.4.6: The Windows PEAP peer implementations never send the Capabilities Method Response (section 2.2.8.3.2) packet with the F flag set to zero.

<14> Section 3.2.7.1: Windows uses the certificates in the "machine trusted root CA store" to validate the trust anchor of the server certificate.

<15> Section 3.3.3: Not supported on Windows NT, Windows 2000, Windows XP, Windows Server 2003, Windows Vista, and Windows Server 2008.

<16> Section 3.3.3: BypassCapNegotiation is initialized from

"HKEY\_LOCAL\_MACHINE\SYSTEM\CurrentControlSet\services\RasMan\PPP\EAP\25\BypassNegotiation ". **AssumePhase2Frag** is initialized from  $"HKEY\_LOCAL\_MACHINE\SYSTEM\CurrentControlSet\services\RasMan\PPP\EAP\25\AssumePhase2Fragmentation".$ 

<17> Section 3.3.5.4.3: The Windows PEAP server implementations never send a Capabilities Method Request (section 2.2.8.3.1) packet with the F flag set to zero.

<18> Section 3.3.5.4.6: The Windows NT, Windows 2000, Windows XP, and Windows Server 2003 PEAP implementations do not support SoH [TNC-IF-TNCCSPBSoH] TLV transmission and processing.

# 7 Change Tracking

No table of <u>This section identifies</u> changes is available. The <u>that were made to this</u> document is <u>either</u> new or has had no changes since its <u>the</u> last release. <u>Changes are classified as Major</u>, <u>Minor</u>, <u>or None</u>.

The revision class **Major** means that the technical content in the document was significantly revised. Major changes affect protocol interoperability or implementation. Examples of major changes are:

- A document revision that incorporates changes to interoperability requirements.
- A document revision that captures changes to protocol functionality.

The revision class **Minor** means that the meaning of the technical content was clarified. Minor changes do not affect protocol interoperability or implementation. Examples of minor changes are updates to clarify ambiguity at the sentence, paragraph, or table level.

The revision class **None** means that no new technical changes were introduced. Minor editorial and formatting changes may have been made, but the relevant technical content is identical to the last released version.

The changes made to this document are listed in the following table. For more information, please contact dochelp@microsoft.com.

| Section Description                             |                                                                           | <u>Revision</u><br><u>class</u> |  |
|-------------------------------------------------|---------------------------------------------------------------------------|---------------------------------|--|
| <u>6 Appendix A: Product</u><br><u>Behavior</u> | Added Windows Server operating system to the list of applicable products. | <u>Major</u>                    |  |

# 8 Index

#### A

Abstract data model peer (section 3.1.1 28, section 3.2.1 36) server (section 3.1.1 28, section 3.3.1 46) Applicability 15

## С

Capabilities\_Method\_Request packet 26 Capabilities\_Method\_Response packet 27 Capabilities\_Negotiation\_Method packet 25 Capability negotiation 15 Change tracking 72 client\_hello packet 19 Cryptobinding SoH processing no support overview example 56 server and peer overview example 60 server only overview example 59 TLV data request from server to client compound MAC example 64 nonce example 64 overview example 64 response from client to server compound MAC example 66 nonce example 66 overview example 65 Cryptobinding and SoH processing no support successful PEAP Phase 1 and 2 negotiation example 56 Phase 1 with failed Phase 2 negotiation example 57 Phase 1 with fast reconnect example 58 PEAP server and PEAP peer fallback to full authentication upon fast reconnect failure example 62 successful PEAP Phase 1 and 2 negotiation example 61 Phase 1 with fast reconnect example 62 PEAP server only successful PEAP - Phase 1 and 2 negotiation example 59 successful PEAP - Phase 1 and 2 negotiation example 59 Cryptobinding\_TLV packet 21

#### D

Data model - abstract peer (section 3.1.1 28, section 3.2.1 36) server (section 3.1.1 28, section 3.3.1 46)

#### Ε

EAP Expanded Types message 20 EAP Extensions method 21 EAP Extensions Methods message 21 EAP Packet message 16 EAP\_Expanded\_Type packet 20

[MS-PEAP-Diff] - v20170915 Protected Extensible Authentication Protocol (PEAP) Copyright © 2017 Microsoft Corporation Release: September 15, 2017 EAP\_Packet packet 16 EAP\_TLV\_Extensions\_Method packet 21 Examples cryptobinding SoH processing no support overview 56 server and peer overview 60 server only overview 59 TLV data request from server to client compound MAC 64 nonce 64 overview 64 response from client to server compound MAC 66 nonce 66 overview 65 cryptobinding and SoH processing no support successful PEAP Phase 1 and 2 negotiation 56 Phase 1 with failed Phase 2 negotiation 57 Phase 1 with fast reconnect 58 PEAP server and PEAP peer fallback to full authentication upon fast reconnect failure 62 successful PEAP Phase 1 and 2 negotiation 61 Phase 1 with fast reconnect 62 PEAP server only successful PEAP - Phase 1 and 2 negotiation 59 overview 56

#### F

Fields - vendor-extensible 15

#### G

Glossary 7

#### Н

Higher-layer triggered events peer 39 overview 29 server 48 overview 29

#### Ι

Implementer - security considerations authentication outcomes 68 fast reconnect 68 identity verification 68 Index of security parameters 68 Informative references 10 Initialization peer (section 3.1.3 29, section 3.2.3 38) server (section 3.1.3 29, section 3.3.3 48) Introduction 7

[MS-PEAP-Diff] - v20170915 Protected Extensible Authentication Protocol (PEAP) Copyright © 2017 Microsoft Corporation Release: September 15, 2017 L

```
Local events
  peer
    interface with
      EAP (section 3.1.7.2 35, section 3.2.7.3 46)
      TLS 35
    overview (section 3.1.7 35, section 3.2.7 45)
    TLS session
      established successfully 45
      failed to establish 46
  server
    EAP inner method authentication
      failed 55
      success 55
    interface with
      EAP 35
      TLS 35
    overview 35
    TLS session
      established successfully 54
      failed to establish 55
```

#### М

Message processing peer cryptobinding 31 error handling (section 3.1.5.1 29, section 3.2.5.1 39) key management (section 3.1.5.7 34, section 3.2.5.5 45) packet processing 40 PEAP packet processing 30 PEAP peer cryptobinding validation 39 phase 1 - TLS tunnel establishment (section 3.1.5.4 31, section 3.2.5.2 39) phase 2 - EAP encapsulation 33 status (section 3.1.5.1 29, section 3.2.5.1 39) version negotiation 30 server cryptobinding 31 error handling (section 3.1.5.1 29, section 3.3.5.1 48) key management (section 3.1.5.7 34, section 3.3.5.5 54) packet processing 49 PEAP packet processing 30 PEAP server cryptobinding validation 49 phase 1 - TLS tunnel establishment (section 3.1.5.4 31, section 3.3.5.2 48) phase 2 - EAP encapsulation 33 status (section 3.1.5.1 29, section 3.3.5.1 48) version negotiation 30 Messages EAP Expanded Types 20 EAP Extensions method 21 EAP Extensions Methods 21 EAP Packet 16 Outer TLVs 19 overview 16 PEAP Fragment Acknowledgement Packet 18 PEAP Packet 16 **TLV 18** transport 16 Vendor-Specific TLV 19

#### Ν

Normative references 9

#### 0

Outer TLVs 19 Outer TLVs message 19 Overview (synopsis) 11

#### Ρ

Parameters - security index 68 PEAP Fragment Acknowledgement packet 18 PEAP Fragment Acknowledgement Packet message 18 PEAP Packet message 16 PEAP Packet packet 16 peap\_start packet 20 Peer abstract data model (section 3.1.1 28, section 3.2.1 36) higher-layer triggered events 39 overview 29 initialization (section 3.1.3 29, section 3.2.3 38) local events interface with EAP (section 3.1.7.2 35, section 3.2.7.3 46) tls 35 overview (section 3.1.7 35, section 3.2.7 45) TLS session established successfully 45 failed to establish 46 message processing cryptobinding 31 error handling (section 3.1.5.1 29, section 3.2.5.1 39) key management (section 3.1.5.7 34, section 3.2.5.5 45) packet processing 40 PEAP packet processing 30 PEAP peer cryptobinding validation 39 phase 1 - TLS tunnel establishment (section 3.1.5.4 31, section 3.2.5.2 39) phase 2 - EAP encapsulation 33 status (section 3.1.5.1 29, section 3.2.5.1 39) version negotiation 30 overview (section 3 28, section 3.1 28) sequencing rules cryptobinding 31 error handling (section 3.1.5.1 29, section 3.2.5.1 39) key management (section 3.1.5.7 34, section 3.2.5.5 45) packet processing 40 PEAP packet processing 30 PEAP peer cryptobinding validation 39 phase 1 - TLS tunnel establishment (section 3.1.5.4 31, section 3.2.5.2 39) phase 2 - EAP encapsulation 33 status (section 3.1.5.1 29, section 3.2.5.1 39) version negotiation 30 timer events (section 3.1.6 35, section 3.2.6 45) timers (section 3.1.2 29, section 3.2.2 38) Preconditions 15 Prerequisites 15 Product behavior 69 Protocol Details overview 28

#### R

References 9 informative 10 normative 9 Relationship to other protocols 13 Result\_TLV packet 23

[MS-PEAP-Diff] - v20170915 Protected Extensible Authentication Protocol (PEAP) Copyright © 2017 Microsoft Corporation Release: September 15, 2017 S

Security implementer considerations authentication outcomes 68 fast reconnect 68 identity verification 68 overview 68 parameter index 68 parameters index 68 Sequencing rules peer cryptobinding 31 error handling (section 3.1.5.1 29, section 3.2.5.1 39) key management (section 3.1.5.7 34, section 3.2.5.5 45) packet processing 40 PEAP packet processing 30 PEAP peer cryptobinding validation 39 phase 1 - TLS tunnel establishment (section 3.1.5.4 31, section 3.2.5.2 39) phase 2 - EAP encapsulation 33 status (section 3.1.5.1 29, section 3.2.5.1 39) version negotiation 30 server cryptobinding 31 error handling (section 3.1.5.1 29, section 3.3.5.1 48) key management (section 3.1.5.7 34, section 3.3.5.5 54) packet processing 49 PEAP packet processing 30 PEAP server cryptobinding validation 49 phase 1 - TLS tunnel establishment (section 3.1.5.4 31, section 3.3.5.2 48) phase 2 - EAP encapsulation 33 status (section 3.1.5.1 29, section 3.3.5.1 48) version negotiation 30 Server abstract data model (section 3.1.1 28, section 3.3.1 46) higher-layer triggered events 48 overview 29 initialization (section 3.1.3 29, section 3.3.3 48) local events EAP inner method authentication failed 55 success 55 interface with EAP 35 **TLS 35** overview 35 TLS session established successfully 54 failed to establish 55 message processing cryptobinding 31 error handling (section 3.1.5.1 29, section 3.3.5.1 48) key management (section 3.1.5.7 34, section 3.3.5.5 54) packet processing 49 PEAP packet processing 30 PEAP server cryptobinding validation 49 phase 1 - TLS tunnel establishment (section 3.1.5.4 31, section 3.3.5.2 48) phase 2 - EAP encapsulation 33 status (section 3.1.5.1 29, section 3.3.5.1 48) version negotiation 30 overview (section 3 28, section 3.1 28) sequencing rules cryptobinding 31 error handling (section 3.1.5.1 29, section 3.3.5.1 48)

[MS-PEAP-Diff] - v20170915 Protected Extensible Authentication Protocol (PEAP) Copyright © 2017 Microsoft Corporation Release: September 15, 2017 key management (section 3.1.5.7 34, section 3.3.5.5 54) packet processing 49 PEAP packet processing 30 PEAP server cryptobinding validation 49 phase 1 - TLS tunnel establishment (section 3.1.5.4 31, section 3.3.5.2 48) phase 2 - EAP encapsulation 33 status (section 3.1.5.1 29, section 3.3.5.1 48) version negotiation 30 timer events (section 3.1.6 35, section 3.3.6 54) timers (section 3.1.2 29, section 3.3.2 48) SOH\_EAP\_Extensions\_Method packet 24 SOH\_Request\_TLV packet 25 SOH\_Response\_TLV packet 24 SOH\_TLV packet 25 Standards assignments 15

#### т

Timer events peer (section 3.1.6 35, section 3.2.6 45) server (section 3.1.6 35, section 3.3.6 54) Timers peer (section 3.1.2 29, section 3.2.2 38) server (section 3.1.2 29, section 3.3.2 48) TLV message 18 TLV packet 18 Tracking changes 72 Transport 16 Triggered events - higher-layer peer 39 overview 29 server 48 overview 29

#### V

Vendor\_Specific\_TLV packet 19 Vendor-extensible fields 15 Vendor-Specific TLV message 19 Versioning 15